# Package 'survex'

October 24, 2023

<span id="page-0-0"></span>Title Explainable Machine Learning in Survival Analysis

Version 1.2.0

Description Survival analysis models are commonly used in medicine and other areas. Many of them are too complex to be interpreted by human. Exploration and explanation is needed, but standard methods do not give a broad enough picture. 'survex' provides easy-to-apply methods for explaining survival models, both complex black-boxes and simpler statistical models. They include methods specific to survival analysis such as SurvSHAP(t) introduced in Krzyzinski et al., (2023)

[<doi:10.1016/j.knosys.2022.110234>](https://doi.org/10.1016/j.knosys.2022.110234), SurvLIME described in Ko-valev et al., (2020) [<doi:10.1016/j.knosys.2020.106164>](https://doi.org/10.1016/j.knosys.2020.106164) as well as

extensions of existing ones described in Biecek et al., (2021) [<doi:10.1201/9780429027192>](https://doi.org/10.1201/9780429027192).

License GPL  $(>= 3)$ 

Encoding UTF-8

RoxygenNote 7.2.3

**Depends** R  $(>= 3.5.0)$ 

- **Imports** DALEX ( $>= 2.2.1$ ), ggplot $2$  ( $>= 3.4.0$ ), kernelshap, pec, survival, patchwork
- **Suggests** censored  $(>= 0.2.0)$ , covr, flexsurv, gbm, generics, glmnet, ingredients, knitr  $(>= 1.42)$ , mboost, parsnip, progressr, randomForestSRC, ranger, reticulate, rmarkdown, rms, testthat  $(>= 3.0.0)$ , treeshap  $(>= 0.3.0)$ , with r, xgboost

#### Config/testthat/edition 3

URL <https://modeloriented.github.io/survex/>

#### BugReports <https://github.com/ModelOriented/survex/issues>

#### NeedsCompilation no

Author Mikołaj Spytek [aut, cre] (<<https://orcid.org/0000-0001-7111-2286>>), Mateusz Krzyziński [aut] (<<https://orcid.org/0000-0001-6143-488X>>), Sophie Langbein [aut], Hubert Baniecki [aut] (<<https://orcid.org/0000-0001-6661-5364>>), Lorenz A. Kapsner [ctb] (<<https://orcid.org/0000-0003-1866-860X>>), Przemyslaw Biecek [aut] (<<https://orcid.org/0000-0001-8423-1823>>)

Maintainer Mikołaj Spytek <mikolajspytek@gmail.com>

Repository CRAN

Date/Publication 2023-10-24 18:50:07 UTC

## R topics documented:

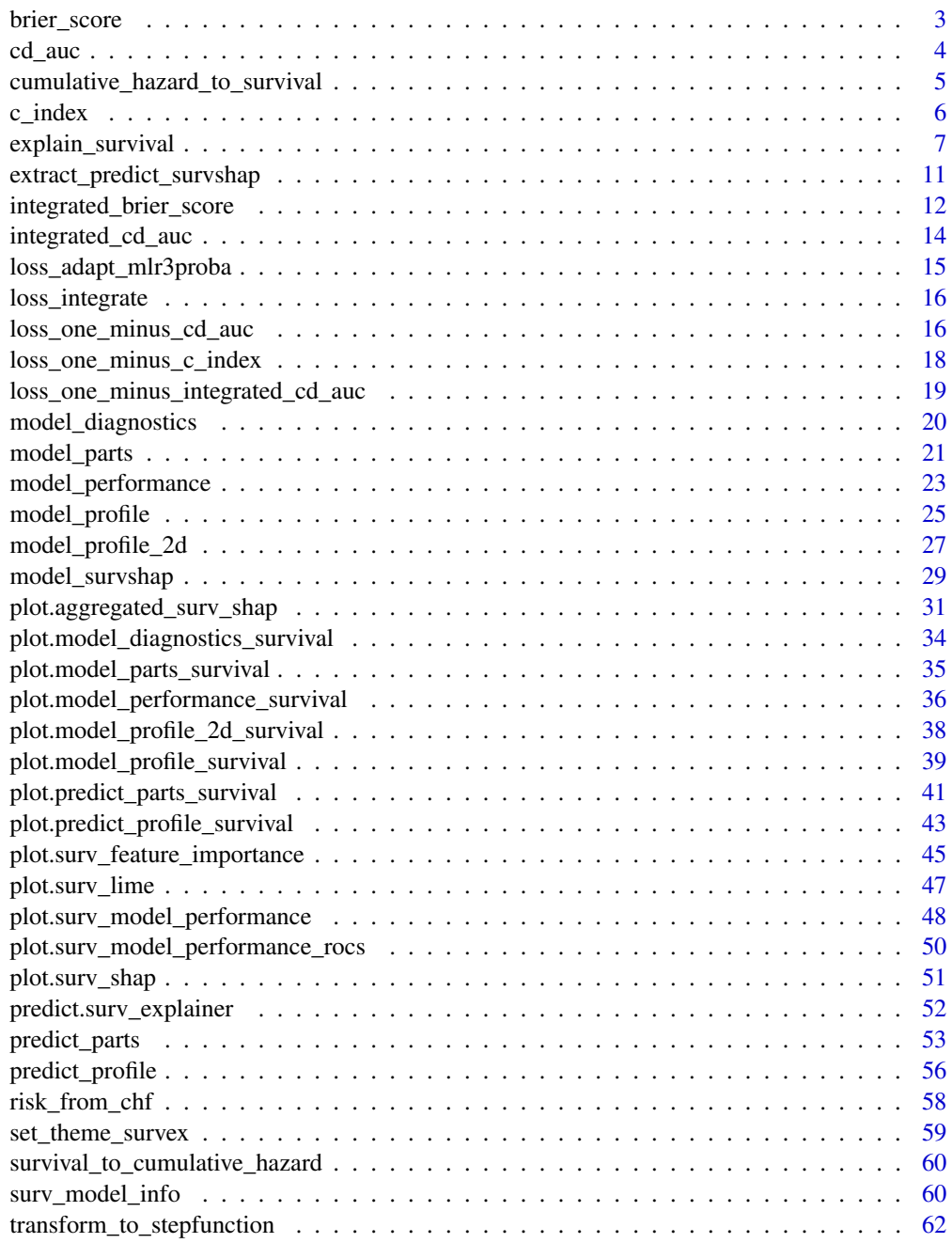

#### <span id="page-2-0"></span>**Index** [64](#page-63-0)

<span id="page-2-1"></span>brier\_score *Calculate Brier score*

#### Description

A function for calculating the Brier score for a survival model.

## Usage

```
brier_score(y_true = NULL, risk = NULL, surv = NULL, times = NULL)
```

```
loss_brier_score(y_true = NULL, risk = NULL, surv = NULL, times = NULL)
```
## Arguments

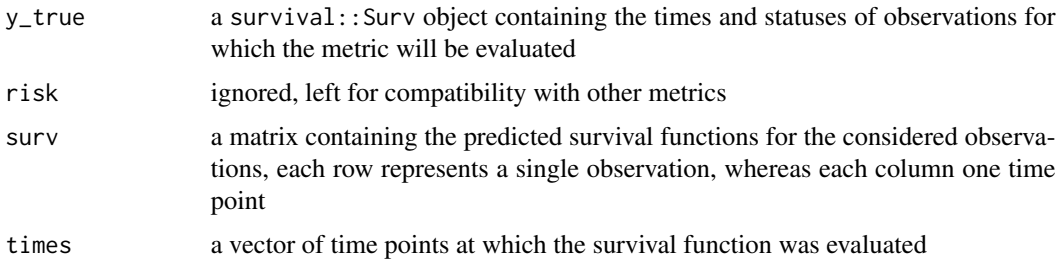

## Details

Brier score is used to evaluate the performance of a survival model, based on the squared distance between the predicted survival function and the actual event time, weighted to account for censored observations.

## Value

numeric from 0 to 1, lower scores are better (Brier score of 0.25 represents a model which returns always returns 0.5 as the predicted survival function)

#### References

- [1] Brier, Glenn W. "Verification of forecasts expressed in terms of probability." Monthly Weather Review 78.1 (1950): 1-3.
- [2] Graf, Erika, et al. "Assessment and comparison of prognostic classification schemes for survival data." Statistics in Medicine 18.17-18 (1999): 2529-2545.

#### See Also

[cd\\_auc\(\)](#page-3-1)

#### Examples

```
library(survival)
library(survex)
cph <- coxph(Surv(time, status) \sim ., data = veteran, model = TRUE, x = TRUE, y = TRUE)
cph_exp <- explain(cph)
y <- cph_exp$y
times <- cph_exp$times
surv <- cph_exp$predict_survival_function(cph, cph_exp$data, times)
brier_score(y, surv = surv, times = times)loss_brier_score(y, surv = surv, times = times)
```
<span id="page-3-1"></span>cd\_auc *Calculate Cumulative/Dynamic AUC*

#### Description

This function calculates the Cumulative/Dynamic AUC metric for a survival model. It is done using the estimator proposed proposed by Uno et al. [1], and Hung and Chang [2].

#### Usage

cd\_auc(y\_true = NULL, risk = NULL, surv = NULL, times = NULL)

#### Arguments

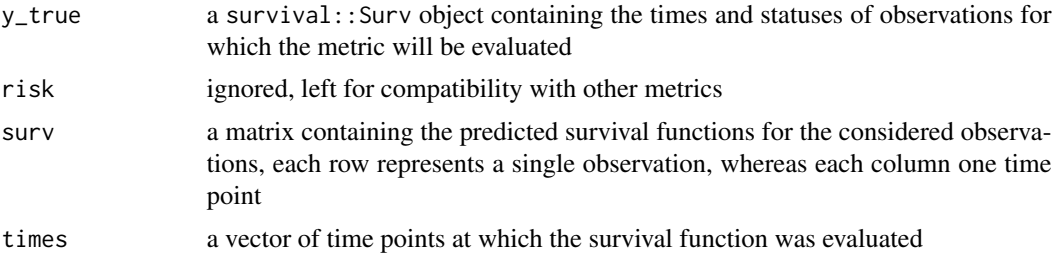

## Details

C/D AUC is an extension of the AUC metric known from classification models. Its values represent the model's performance at specific time points. It can be integrated over the considered time range.

#### Value

a numeric vector of length equal to the length of the times vector, each value (from the range from 0 to 1) represents the AUC metric at a specific time point, with higher values indicating better performance.

<span id="page-3-0"></span>

#### <span id="page-4-0"></span>References

- [1] Uno, Hajime, et al. "Evaluating prediction rules for t-year survivors with censored regression models." Journal of the American Statistical Association 102.478 (2007): 527-537.
- [2] Hung, Hung, and Chin-Tsang Chiang. "Optimal composite markers for time dependent receiver operating characteristic curves with censored survival data." Scandinavian Journal of Statistics 37.4 (2010): 664-679.

#### See Also

```
loss_one_minus_cd_auc() integrated_cd_auc() brier_score()
```
#### Examples

```
library(survival)
library(survex)
cph <- coxph(Surv(time, status) \sim ., data = veteran, model = TRUE, x = TRUE, y = TRUE)
cph_exp <- explain(cph)
y < - cph_exp$y
times <- cph_exp$times
surv <- cph_exp$predict_survival_function(cph, cph_exp$data, times)
cd_auc(y, surv = surv, times = times)
```
cumulative\_hazard\_to\_survival *Transform Cumulative Hazard to Survival*

#### Description

Helper function to transform between CHF and survival function

#### Usage

```
cumulative_hazard_to_survival(hazard_functions)
```
#### Arguments

hazard\_functions

matrix or vector, with each row representing a cumulative hazard function

#### Value

A matrix or vector transformed to the form of a survival function.

## Examples

library(survex)

```
vec \leq c(1, 2, 3, 4, 5)matr <- matrix(c(1, 2, 3, 2, 4, 6), ncol = 3)
cumulative_hazard_to_survival(vec)
cumulative_hazard_to_survival(matr)
```
## <span id="page-5-1"></span>c\_index *Compute the Harrell's Concordance index*

## Description

A function to compute the Harrell's concordance index of a survival model.

#### Usage

```
c_index(y_true = NULL, risk = NULL, surv = NULL, times = NULL)
```
## Arguments

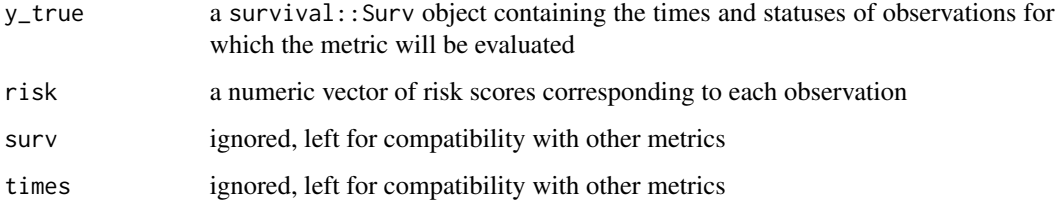

#### Value

numeric from 0 to 1, higher values indicate better performance

## References

• [1] Harrell, F.E., Jr., et al. "Regression modelling strategies for improved prognostic prediction." Statistics in Medicine 3.2 (1984): 143-152.

## See Also

[loss\\_one\\_minus\\_c\\_index\(\)](#page-17-1)

<span id="page-5-0"></span>

## <span id="page-6-0"></span>explain\_survival 7

#### Examples

```
library(survival)
library(survex)
rotterdam <- survival::rotterdam
rotterdam$year <- NULL
cox_rotterdam_rec <- coxph(Surv(rtime, recur) ~ .,
    data = rotterdam,
    model = TRUE, x = TRUE, y = TRUE)
coxph_explainer <- explain(cox_rotterdam_rec)
risk <- coxph_explainer$predict_function(coxph_explainer$model, coxph_explainer$data)
```

```
c_iindex(y_true = coxph_explainer$y, risk = risk)
```
explain\_survival *A model-agnostic explainer for survival models*

#### Description

Black-box models have vastly different structures. explain\_survival() returns an explainer object that can be further processed for creating prediction explanations and their visualizations. This function is used to manually create explainers for models not covered by the survex package. For selected models the extraction of information can be done automatically. To do this, you can call the explain() function for survival models from mlr3proba, censored, randomForestSRC, ranger, survival packages and any other model with pec::predictSurvProb() method.

#### Usage

```
explain_survival(
 model,
  data = NULL,y = NULL,predict_function = NULL,
 predict_function_target_column = NULL,
  residual_function = NULL,
 weights = NULL,...,
  label = NULL,verbose = TRUE,
  colorize = !isTRUE(getOption("knitr.in.progress")),
  model_info = NULL,
  type = NULL,
  times = NULL,
  times_generation = "survival_quantiles",
```

```
predict_survival_function = NULL,
 predict_cumulative_hazard_function = NULL
\lambdaexplain(
 model,
 data = NULL,
 y = NULL,predict_function = NULL,
 predict_function_target_column = NULL,
  residual_function = NULL,
  weights = NULL,...,
  label = NULL,verbose = TRUE,
  colorize = !isTRUE(getOption("knitr.in.progress")),
 model_info = NULL,
  type = NULL
\lambda## Default S3 method:
explain(
 model,
 data = NULL,y = NULL,predict_function = NULL,
 predict_function_target_column = NULL,
  residual_function = NULL,
  weights = NULL,...,
  label = NULL,verbose = TRUE,
  colorize = !isTRUE(getOption("knitr.in.progress")),
 model_info = NULL,
  type = NULL
)
```
#### Arguments

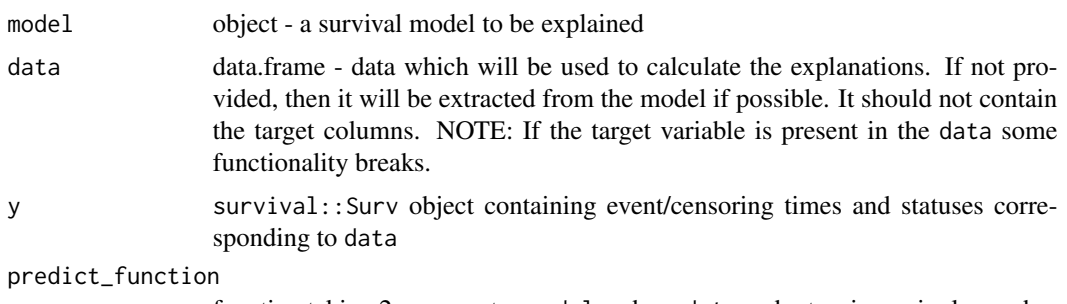

function taking 2 arguments - model and newdata and returning a single number

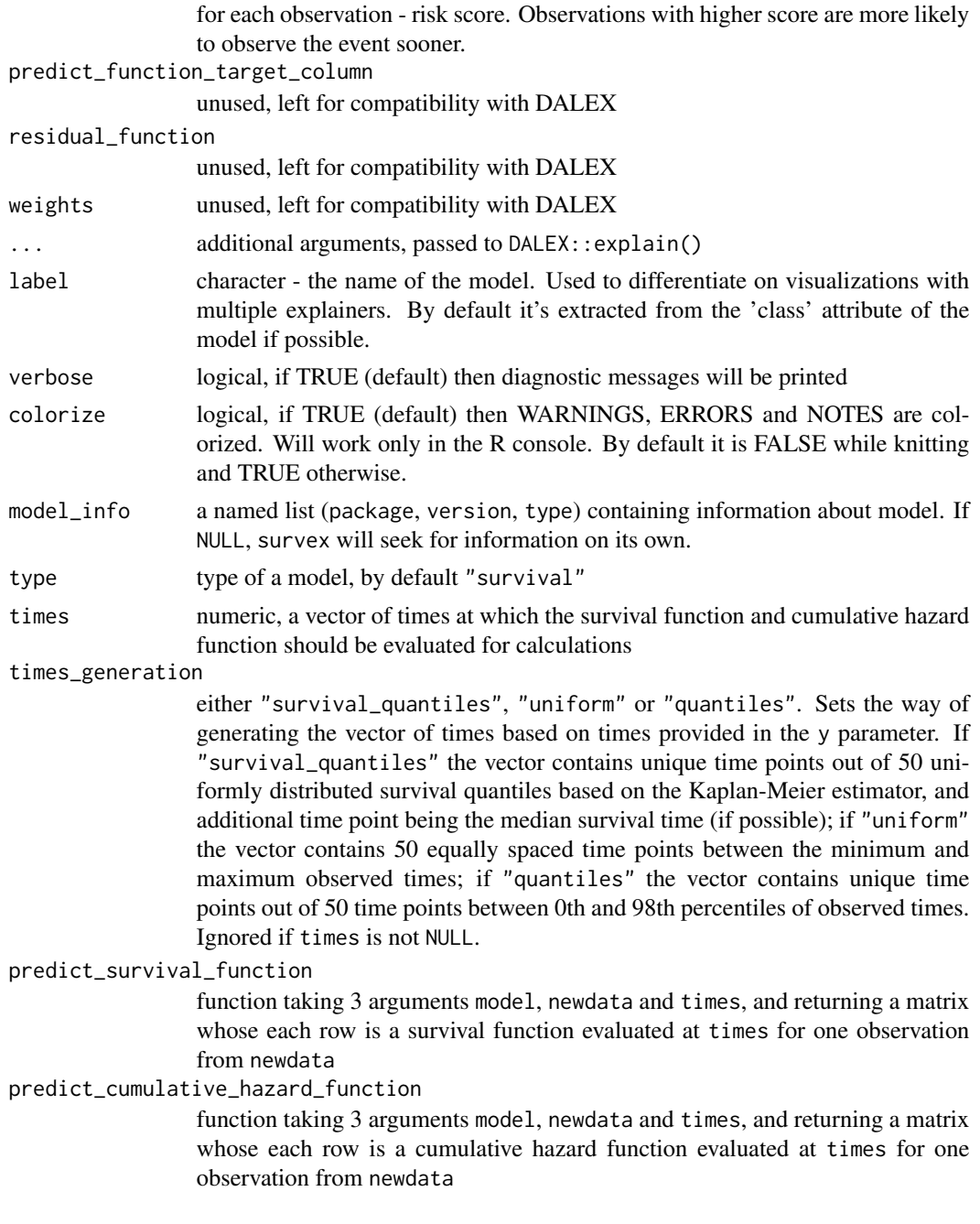

## Value

It is a list containing the following elements:

- model the explained model.
- data the dataset used for training.
- y response for observations from data.
- residuals calculated residuals.
- predict\_function function that may be used for model predictions, shall return a single numerical value for each observation.
- residual\_function function that returns residuals, shall return a single numerical value for each observation.
- class class/classes of a model.
- label label of explainer.
- model\_info named list containing basic information about model, like package, version of package and type.
- times a vector of times, that are used for evaluation of survival function and cumulative hazard function by default
- predict\_survival\_function function that is used for model predictions in the form of survival function
- predict\_cumulative\_hazard\_function function that is used for model predictions in the form of cumulative hazard function

```
library(survival)
library(survex)
cph <- survival::coxph(survival::Surv(time, status) ~ .,
    data = veteran,
    model = TRUE, x = TRUE\lambdacph_exp <- explain(cph)
rsf_ranger <- ranger::ranger(survival::Surv(time, status) ~ .,
    data = veteran,
    respect.unordered.factors = TRUE, num.trees = 100, mtry = 3, max.depth = 5
)
rsf_ranger_exp <- explain(rsf_ranger,
    data = veteran[, -c(3, 4)],y = Surv(veteran$time, veteran$status)
)
rsf_src <- randomForestSRC::rfsrc(Surv(time, status) ~ ., data = veteran)
rsf_src_exp <- explain(rsf_src)
library(censored, quietly = TRUE)
bt <- parsnip::boost_tree() %>%
    parsnip::set_engine("mboost") %>%
    parsnip::set_mode("censored regression") %>%
    generics::fit(survival::Surv(time, status) ~ ., data = veteran)
bt_exp <- explain(bt, data = veteran[, -c(3, 4)], y = Surv(veteran$time, veteran$status))
```

```
###### explain_survival() ######
```

```
cph \leq coxph(Surv(time, status) \sim ., data = veteran)
veteran_data <- veteran[, -c(3, 4)]
veteran_y <- Surv(veteran$time, veteran$status)
risk_pred <- function(model, newdata) predict(model, newdata, type = "risk")
surv_pred <- function(model, newdata, times) pec::predictSurvProb(model, newdata, times)
chf_pred <- function(model, newdata, times) -log(surv_pred(model, newdata, times))
manual_cph_explainer <- explain_survival(
   model = cph,data = veteran_data,
   y = veteran_y,
   predict_function = risk_pred,
   predict_survival_function = surv_pred,
   predict_cumulative_hazard_function = chf_pred,
   label = "manual coxph"
)
```
extract\_predict\_survshap

*Extract Local SurvSHAP(t) from Global SurvSHAP(t)*

#### Description

Helper function to extract local SurvSHAP(t) explanation from global one. Can be can be useful for creating SurvSHAP(t) plots for single observations.

#### Usage

extract\_predict\_survshap(aggregated\_survshap, index)

#### Arguments

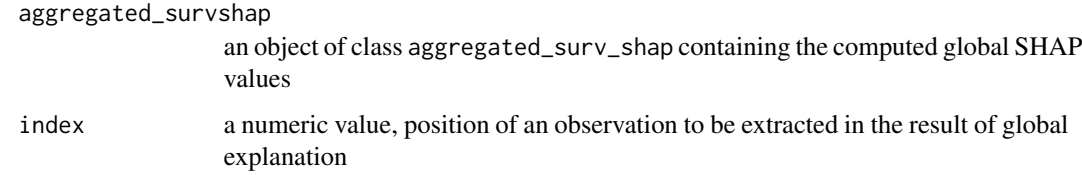

#### Value

An object of classes c("predict\_parts\_survival", "surv\_shap"). It is a list with the element result containing the results of the explanation.

## Examples

```
veteran <- survival::veteran
rsf_ranger <- ranger::ranger(
    survival::Surv(time, status) ~ .,
    data = veteran,
    respect.unordered.factors = TRUE,
    num.trees = 100,
    mtry = 3,
    max.depth = 5\mathcal{L}rsf_ranger_exp <- explain(
    rsf_ranger,
    data = veteran[, -c(3, 4)],
    y = survival::Surv(veteran$time, veteran$status),
    verbose = FALSE
\lambdaranger_global_survshap <- model_survshap(
    explainer = rsf_ranger_exp,
    new_observation = veteran[
        c(1:4, 17:20, 110:113, 126:129),
        !colnames(veteran) %in% c("time", "status")
    ]
\mathcal{L}local_survshap_1 <- extract_predict_survshap(ranger_global_survshap, index = 1)
plot(local_survshap_1)
```
integrated\_brier\_score

*Calculate integrated Brier score*

## Description

This function calculates the integrated Brier score metric for a survival model.

## Usage

```
integrated_brier_score(y_true = NULL, risk = NULL, surv = NULL, times = NULL)
loss_integrated_brier_score(
 y_true = NULL,
 risk = NULL,
 surv = NULL,times = NULL
)
```
<span id="page-11-0"></span>

#### <span id="page-12-0"></span>**Arguments**

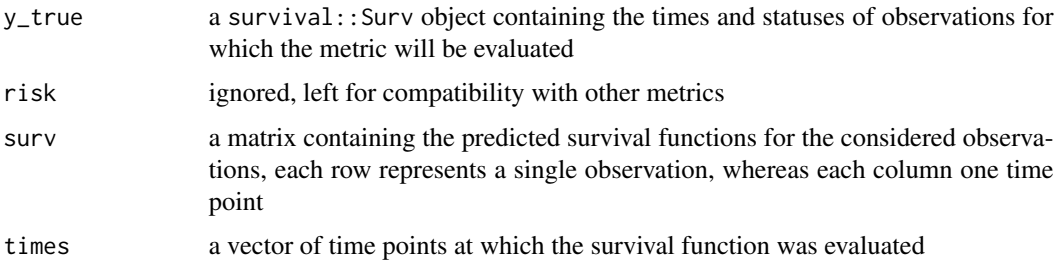

#### **Details**

It is useful to see how a model performs as a whole, not at specific time points, for example for easier comparison. This function allows for calculating the integral of Brier score metric numerically using the trapezoid method.

#### Value

numeric from 0 to 1, lower values indicate better performance

#### References

- [1] Brier, Glenn W. "Verification of forecasts expressed in terms of probability." Monthly Weather Review 78.1 (1950): 1-3.
- [2] Graf, Erika, et al. "Assessment and comparison of prognostic classification schemes for survival data." Statistics in Medicine 18.17-18 (1999): 2529-2545.

#### See Also

[brier\\_score\(\)](#page-2-1) [integrated\\_cd\\_auc\(\)](#page-13-1) [loss\\_one\\_minus\\_integrated\\_cd\\_auc\(\)](#page-18-1)

```
library(survival)
library(survex)
cph <- coxph(Surv(time, status) \sim ., data = veteran, model = TRUE, x = TRUE, y = TRUE)
cph_exp <- explain(cph)
y <- cph_exp$y
times <- cph_exp$times
surv <- cph_exp$predict_survival_function(cph, cph_exp$data, times)
# calculating directly
integrated\_brier\_score(y, surv = surv, times = times)
```
## <span id="page-13-1"></span><span id="page-13-0"></span>Description

This function calculates the integrated Cumulative/Dynamic AUC metric for a survival model.

## Usage

integrated\_cd\_auc(y\_true = NULL, risk = NULL, surv = NULL, times = NULL)

#### Arguments

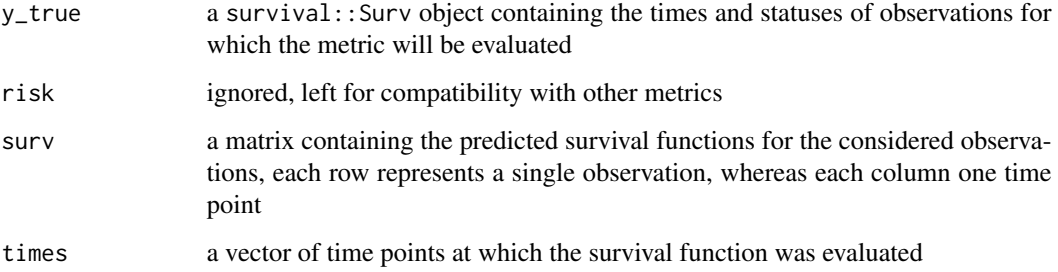

#### Details

It is useful to see how a model performs as a whole, not at specific time points, for example for easier comparison. This function allows for calculating the integral of the C/D AUC metric numerically using the trapezoid method.

#### Value

numeric from 0 to 1, higher values indicate better performance

#' @section References:

- [1] Uno, Hajime, et al. "Evaluating prediction rules for t-year survivors with censored regression models." Journal of the American Statistical Association 102.478 (2007): 527-537.
- [2] Hung, Hung, and Chin-Tsang Chiang. "Optimal composite markers for time-dependent receiver operating characteristic curves with censored survival data." Scandinavian Journal of Statistics 37.4 (2010): 664-679.

#### See Also

[cd\\_auc\(\)](#page-3-1) [loss\\_one\\_minus\\_cd\\_auc\(\)](#page-15-1)

## <span id="page-14-0"></span>loss\_adapt\_mlr3proba 15

## Examples

```
library(survival)
library(survex)
cph \le coxph(Surv(time, status) \sim ., data = veteran, model = TRUE, x = TRUE, y = TRUE)
cph_exp <- explain(cph)
y <- cph_exp$y
times <- cph_exp$times
surv <- cph_exp$predict_survival_function(cph, cph_exp$data, times)
integrated\_cd\_auc(y, surv = surv, times = times)
```
loss\_adapt\_mlr3proba *Adapt mlr3proba measures for use with survex*

#### Description

This function allows for usage of standardized measures from the mlr3proba package with survex.

#### Usage

```
loss_adapt_mlr3proba(measure, reverse = FALSE, ...)
```
## Arguments

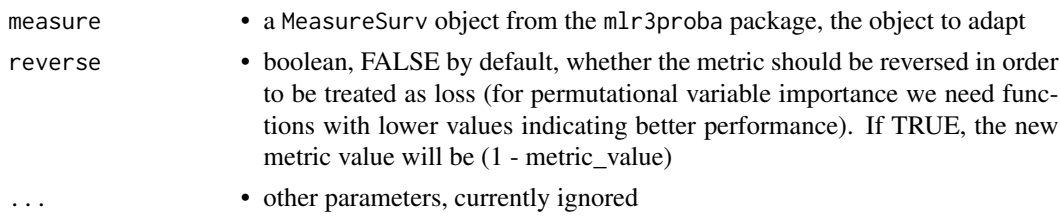

## Value

a function with standardized parameters (y\_true, risk, surv, times) that can be used to calculate loss

```
if(FALSE){
 measure <- msr("surv.calib_beta")
  mlr_measure <- loss_adapt_mlr3proba(measure)
}
```
#### Description

This function allows for creating a function for calculation of integrated metrics based on a time dependent metric. A possibility to cut off the data at certain quantiles is implemented, as well as weighting the integrated metric by max time and marginal survival function [1]

#### Usage

```
loss_integrate(loss_function, ..., normalization = NULL, max_quantile = 1)
```
#### Arguments

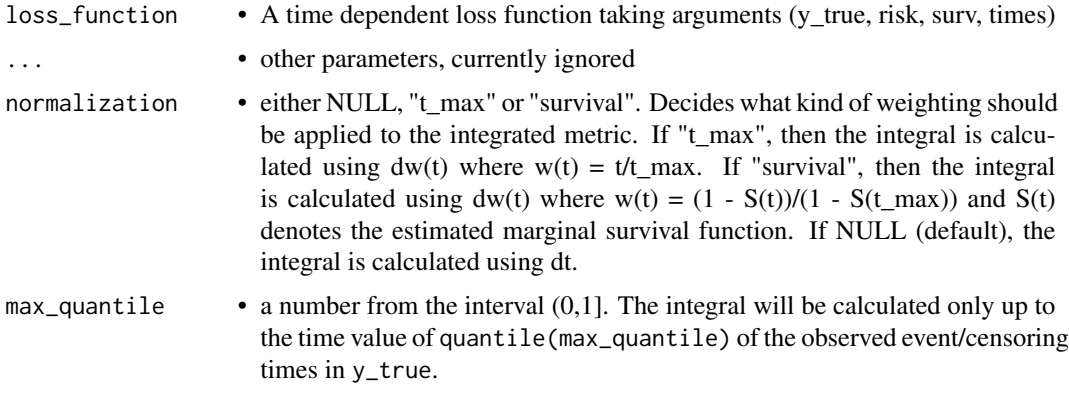

## Value

a function that can be used to calculate metrics (with parameters y\_true, risk, surv, and times)

#### References

• [1] Graf, Erika, et al. "Assessment and comparison of prognostic classification schemes for survival data." Statistics in Medicine 18.17-18 (1999): 2529-2545.

<span id="page-15-1"></span>loss\_one\_minus\_cd\_auc *Calculate Cumulative/Dynamic AUC loss*

#### Description

This function subtracts the C/D AUC metric from one to obtain a loss function whose lower values indicate better model performance (useful for permutational feature importance)

#### <span id="page-16-0"></span>Usage

loss\_one\_minus\_cd\_auc(y\_true = NULL, risk = NULL, surv = NULL, times = NULL)

#### Arguments

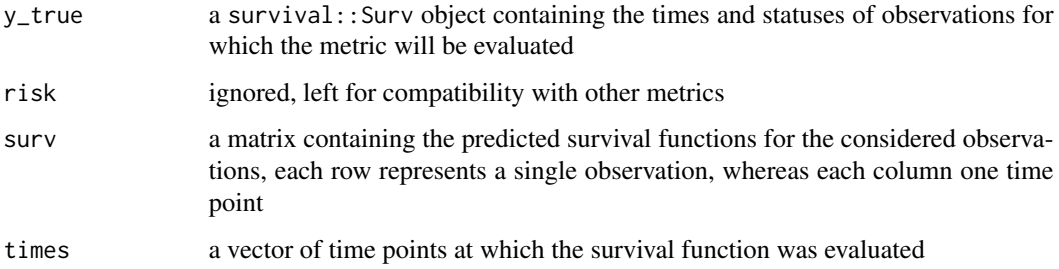

#### Value

a numeric vector of length equal to the length of the times vector, each value (from the range from 0 to 1) represents 1 - AUC metric at a specific time point, with lower values indicating better performance.

#' @section References:

- [1] Uno, Hajime, et al. "Evaluating prediction rules for t-year survivors with censored regression models." Journal of the American Statistical Association 102.478 (2007): 527-537.
- [2] Hung, Hung, and Chin-Tsang Chiang. "Optimal composite markers for time-dependent receiver operating characteristic curves with censored survival data." Scandinavian Journal of Statistics 37.4 (2010): 664-679.

## See Also

[cd\\_auc\(\)](#page-3-1)

```
library(survival)
library(survex)
```

```
cph <- coxph(Surv(time, status) \sim ., data = veteran, model = TRUE, x = TRUE, y = TRUE)
cph_exp <- explain(cph)
```

```
y <- cph_exp$y
times <- cph_exp$times
surv <- cph_exp$predict_survival_function(cph, cph_exp$data, times)
```

```
loss_one_minus_cd_auc(y, surv = surv, times = times)
```

```
loss_one_minus_c_index
```
*Calculate the Concordance index loss*

#### Description

This function subtracts the C-index metric from one to obtain a loss function whose lower values indicate better model performance (useful for permutational feature importance)

#### Usage

```
loss_one_minus_c_index(y_true = NULL, risk = NULL, surv = NULL, times = NULL)
```
## Arguments

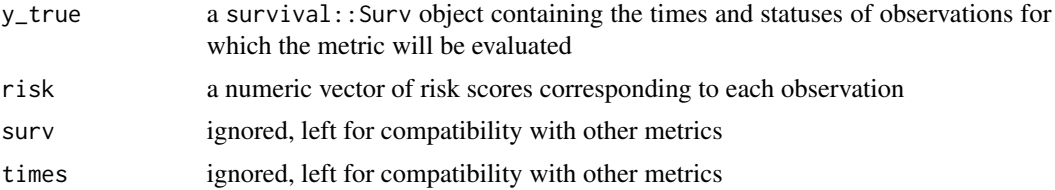

## Value

numeric from 0 to 1, lower values indicate better performance

#### References

• [1] Harrell, F.E., Jr., et al. "Regression modelling strategies for improved prognostic prediction." Statistics in Medicine 3.2 (1984): 143-152.

#### See Also

[c\\_index\(\)](#page-5-1)

```
library(survival)
library(survex)
rotterdam <- survival::rotterdam
rotterdam$year <- NULL
\text{cov\_rotterdam\_rec} \leq \text{cosh(Surv(rtime, recur)} \sim .data = rotterdam,
    model = TRUE, x = TRUE, y = TRUE)
coxph_explainer <- explain(cox_rotterdam_rec)
```

```
risk <- coxph_explainer$predict_function(coxph_explainer$model, coxph_explainer$data)
loss_one_minus_c_index(y_true = coxph_explainer$y, risk = risk)
```
<span id="page-18-1"></span>loss\_one\_minus\_integrated\_cd\_auc

*Calculate integrated C/D AUC loss*

## Description

This function subtracts integrated the C/D AUC metric from one to obtain a loss function whose lower values indicate better model performance (useful for permutational feature importance)

#### Usage

```
loss_one_minus_integrated_cd_auc(
  y_true = NULL,
  risk = NULL,
  surv = NULL.
  times = NULL
\lambda
```
#### Arguments

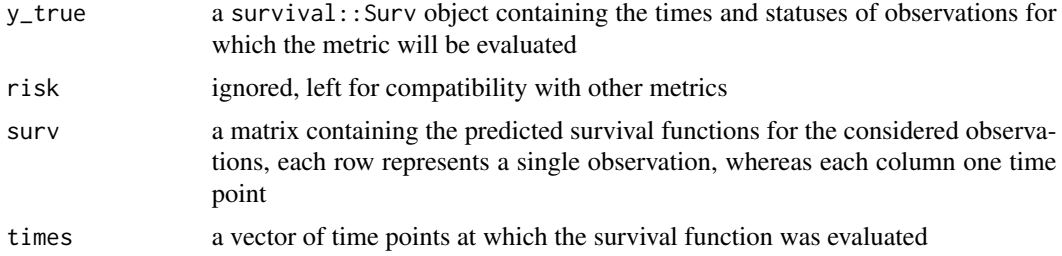

## Value

numeric from 0 to 1, lower values indicate better performance

#' @section References:

- [1] Uno, Hajime, et al. "Evaluating prediction rules for t-year survivors with censored regression models." Journal of the American Statistical Association 102.478 (2007): 527-537.
- [2] Hung, Hung, and Chin-Tsang Chiang. "Optimal composite markers for time-dependent receiver operating characteristic curves with censored survival data." Scandinavian Journal of Statistics 37.4 (2010): 664-679.

#### See Also

```
integrated_cd_auc() cd_auc() loss_one_minus_cd_auc()
```
## Examples

```
library(survival)
library(survex)
cph \leq coxph(Surv(time, status) \sim ., data = veteran, model = TRUE, x = TRUE, y = TRUE)
cph_exp <- explain(cph)
y <- cph_exp$y
times <- cph_exp$times
surv <- cph_exp$predict_survival_function(cph, cph_exp$data, times)
# calculating directly
loss_one_minus_integrated_cd_auc(y, surv = surv, times = times)
```
model\_diagnostics *Dataset Level Model Diagnostics*

#### Description

This function calculates martingale and deviance residuals.

#### Usage

```
model_diagnostics(explainer)
```

```
## S3 method for class 'surv_explainer'
model_diagnostics(explainer)
```
#### Arguments

explainer an explainer object - model preprocessed by the explain() function

#### Value

An object of class c("model\_diagnostics\_survival"). It's a list with the explanations in the result element.

```
library(survival)
library(survex)
cph \le coxph(Surv(time, status) \sim ., data = veteran, model = TRUE, x = TRUE, y = TRUE)
rsf_ranger <- ranger::ranger(Surv(time, status) ~ .,
  data = veteran,
  respect.unordered.factors = TRUE,
```
<span id="page-19-0"></span>

## <span id="page-20-0"></span>model\_parts 21

```
num.trees = 100,
  mtry = 3,
  max.depth = 5)
cph_exp <- explain(cph)
rsf_ranger_exp <- explain(rsf_ranger,
 data = veteran[ , -c(3, 4) ],
  y = Surv(veteran$time, veteran$status)
\mathcal{L}cph_residuals <- model_diagnostics(cph_exp)
rsf_residuals <- model_diagnostics(rsf_ranger_exp)
head(cph_residuals$result)
plot(cph_residuals, rsf_residuals, xvariable = "age")
plot(cph_residuals, rsf_residuals, plot_type = "Cox-Snell")
```
model\_parts *Dataset Level Variable Importance for Survival Models*

## Description

This function calculates variable importance as a change in the loss function after the variable values permutations.

#### Usage

```
model_parts(explainer, ...)
## S3 method for class 'surv_explainer'
model_parts(
  explainer,
  loss_function = survex::loss_brier_score,
  ...,
  type = "difference",
 output_type = "survival",
 N = 1000
\lambda
```
## Arguments

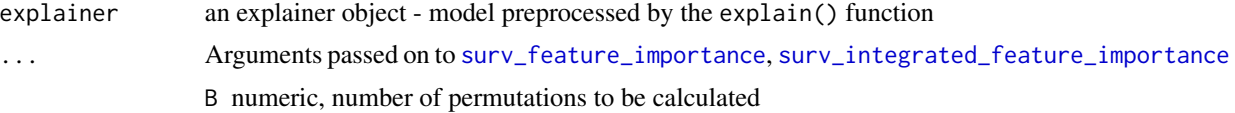

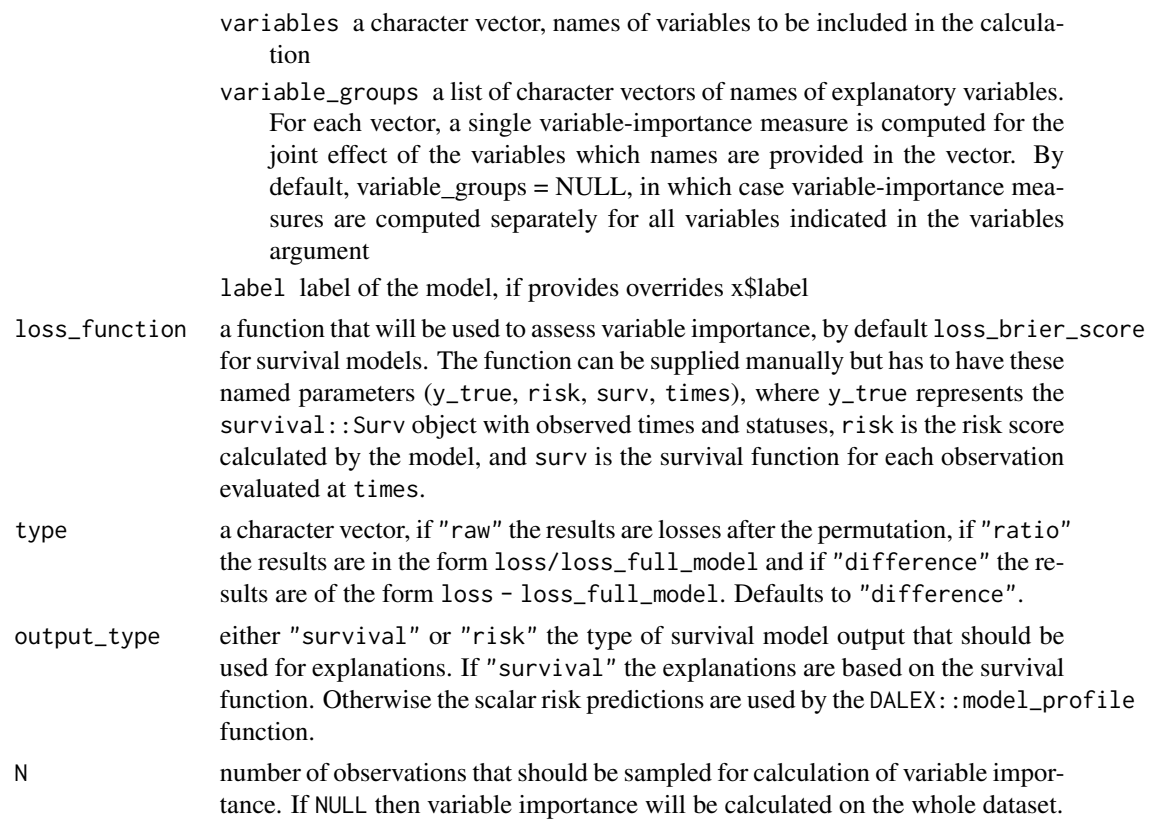

## Details

*Note*: This function can be run within progressr::with\_progress() to display a progress bar, as the execution can take long, especially on large datasets.

## Value

An object of class c("model\_parts\_survival", "surv\_feature\_importance"). It's a list with the explanations in the result element.

```
library(survival)
library(survex)
cph \leq coxph(Surv(time, status) \leq ., data = veteran, model = TRUE, x = TRUE, y = TRUE)
rsf_ranger <- ranger::ranger(Surv(time, status) ~ .,
  data = veteran,
 respect.unordered.factors = TRUE,
 num.trees = 100,
 mtry = 3,
  max.depth = 5)
```

```
cph_exp <- explain(cph)
rsf_ranger_exp <- explain(rsf_ranger,
 data = veteran[, -c(3, 4)],
  y = Surv(veteran$time, veteran$status)
)
cph_model_parts_brier <- model_parts(cph_exp)
print(head(cph_model_parts_brier$result))
plot(cph_model_parts_brier)
rsf_ranger_model_parts <- model_parts(rsf_ranger_exp)
print(head(rsf_ranger_model_parts$result))
plot(cph_model_parts_brier, rsf_ranger_model_parts)
```
model\_performance *Dataset Level Performance Measures*

## Description

This function calculates metrics for survival models. The metrics calculated are C/D AUC, Brier score, and their integrated versions, as well as concordance index. It also can calculate ROC curves for specific selected time points.

#### Usage

```
model_performance(explainer, ...)
## S3 method for class 'surv_explainer'
model_performance(
 explainer,
  ...,
  type = "metrics",
 metrics = c('C-index' = c_index, 'Integrated C/D AUC' = integrated_c d_auc,`Brier score` = brier_score, `Integrated Brier score` = integrated_brier_score,
    ^{\circ}C/D AUC^{\circ} = cd_auc),
  times = NULL
)
```
#### Arguments

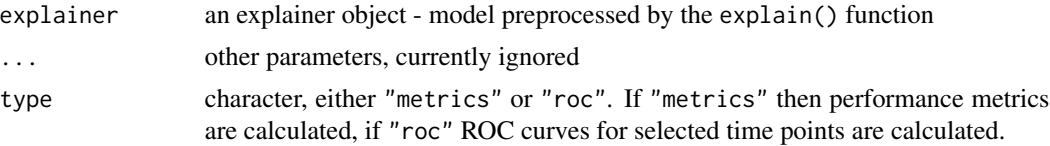

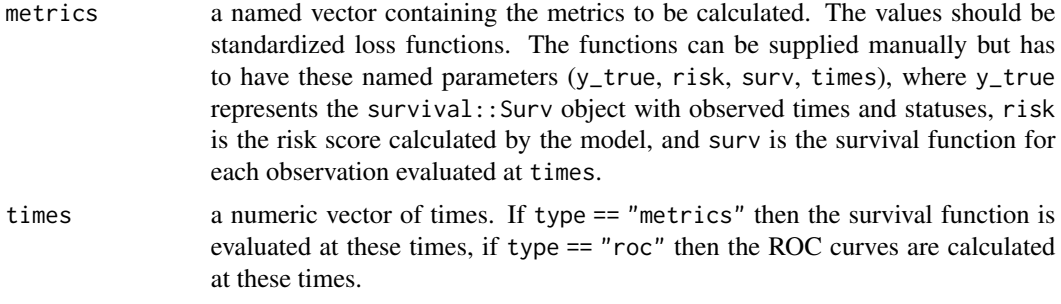

#### Value

An object of class "model\_performance\_survival". It's a list of metric values calculated for the model. It contains:

- Harrell's concordance index [1]
- Brier score [2, 3]
- C/D AUC using the estimator proposed by Uno et. al [4]
- integral of the Brier score
- integral of the C/D AUC

#### References

- [1] Harrell, F.E., Jr., et al. "Regression modelling strategies for improved prognostic prediction." Statistics in Medicine 3.2 (1984): 143-152.
- [2] Brier, Glenn W. "Verification of forecasts expressed in terms of probability." Monthly Weather Review 78.1 (1950): 1-3.
- [3] Graf, Erika, et al. "Assessment and comparison of prognostic classification schemes for survival data." Statistics in Medicine 18.17-18 (1999): 2529-2545.
- [4] Uno, Hajime, et al. "Evaluating prediction rules for t-year survivors with censored regression models." Journal of the American Statistical Association 102.478 (2007): 527-537.

```
library(survival)
library(survex)
cph \leq coxph(Surv(time, status) \sim ., data = veteran, model = TRUE, x = \text{TRUE}, y = \text{TRUE})
rsf_ranger <- ranger::ranger(Surv(time, status) ~ .,
   data = veteran,
   respect.unordered.factors = TRUE,
   num.trees = 100,
   mtry = 3,
   max.depth = 5)
```

```
rsf_src <- randomForestSRC::rfsrc(Surv(time, status) ~ .,
   data = veteran
)
cph_exp <- explain(cph)
rsf_ranger_exp <- explain(rsf_ranger,
   data = veteran[, -c(3, 4)],
   y = Surv(veteran$time, veteran$status)
\lambdarsf_src_exp <- explain(rsf_src)
cph_model_performance <- model_performance(cph_exp)
rsf_ranger_model_performance <- model_performance(rsf_ranger_exp)
rsf_src_model_performance <- model_performance(rsf_src_exp)
print(cph_model_performance)
plot(rsf_ranger_model_performance, cph_model_performance,
    rsf_src_model_performance,
    metrics_type = "scalar"
\lambdaplot(rsf_ranger_model_performance, cph_model_performance, rsf_src_model_performance)
cph_model_performance_roc <- model_performance(cph_exp, type = "roc", times = c(100, 250, 500))
plot(cph_model_performance_roc)
```
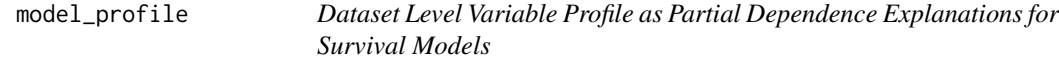

#### Description

This function calculates explanations on a dataset level that help explore model response as a function of selected variables. The explanations are calculated as an extension of Partial Dependence Profiles with the inclusion of the time dimension.

## Usage

```
model_profile(
  explainer,
  variables = NULL,
 N = 100.
  ...,
  groups = NULL,k = NULL,type = "partial",
```

```
center = FALSE,
 output_type = "survival"
\lambda## S3 method for class 'surv_explainer'
model_profile(
 explainer,
 variables = NULL,
 N = 100,
  ...,
 categorical_variables = NULL,
 grid_points = 51,
 variable_splits_type = "uniform",
 groups = NULL,k = NULL,center = FALSE,
 type = "partial",
 output_type = "survival"
\mathcal{L}
```
## Arguments

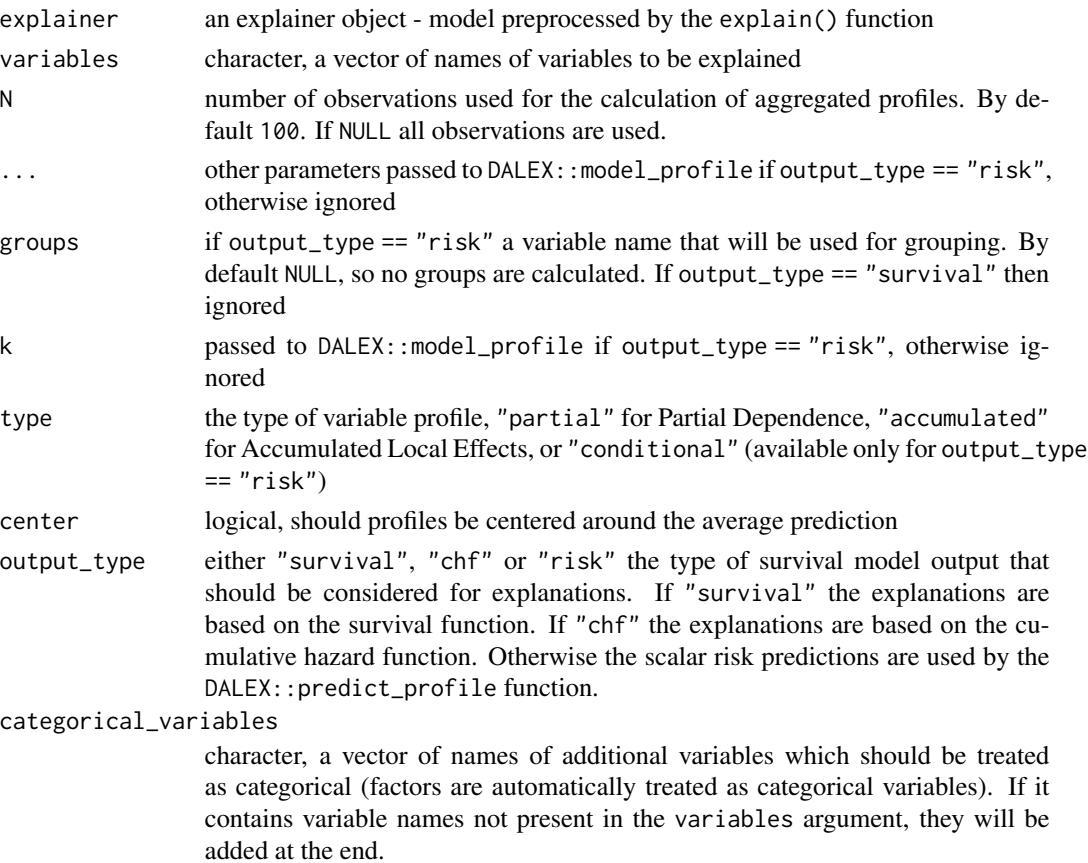

<span id="page-26-0"></span>grid\_points maximum number of points for profile calculations. Note that the final number of points may be lower than grid\_points. Will be passed to internal function. By default 51.

variable\_splits\_type

character, decides how variable grids should be calculated. Use "quantiles" for percentiles or "uniform" (default) to get uniform grid of points.

## Value

An object of class model\_profile\_survival. It is a list with the element result containing the results of the calculation.

#### Examples

```
library(survival)
library(survex)
cph <- coxph(Surv(time, status) ~ ., data = veteran, model = TRUE, x = TRUE, y = TRUE)
rsf_src <- randomForestSRC::rfsrc(Surv(time, status) ~ ., data = veteran)
cph_exp <- explain(cph)
rsf_src_exp <- explain(rsf_src)
cph_model_profile <- model_profile(cph_exp,
   output_type = "survival",
   variables = c("age")
)
head(cph_model_profile$result)
plot(cph_model_profile)
rsf_model_profile <- model_profile(rsf_src_exp,
   output_type = "survival",
   variables = c("age", "celltype"),
    type = "accumulated"
)
head(rsf_model_profile$result)
plot(rsf_model_profile, variables = c("age", "celltype"), numerical_plot_type = "contours")
```
model\_profile\_2d *Dataset Level 2-Dimensional Variable Profile for Survival Models*

## Description

This function calculates explanations on a dataset level that help explore model response as a function of selected pairs of variables. The explanations are calculated as an extension of Partial Dependence Profiles or Accumulated Local Effects with the inclusion of the time dimension.

## Usage

```
model_profile_2d(
  explainer,
  variables = NULL,
 N = 100,
  categorical_variables = NULL,
  grid_points = 25,
  center = FALSE,
  variable_splits_type = "uniform",
  type = "partial",
  output_type = "survival"
)
## S3 method for class 'surv_explainer'
model_profile_2d(
  explainer,
  variables = NULL,
 N = 100,
  categorical_variables = NULL,
  grid_points = 25,
  center = FALSE,
  variable_splits_type = "uniform",
  type = "partial",
  output_type = "survival"
)
```
## Arguments

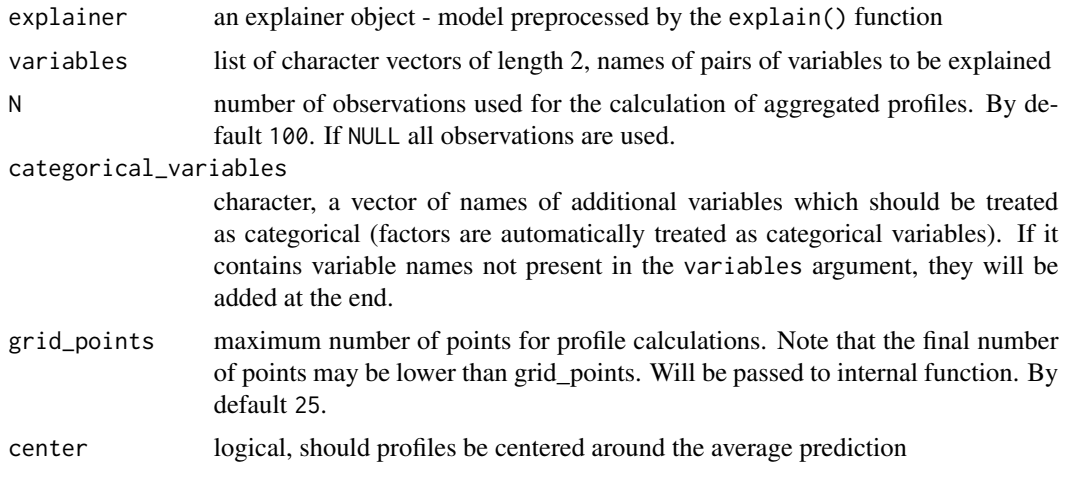

<span id="page-28-0"></span>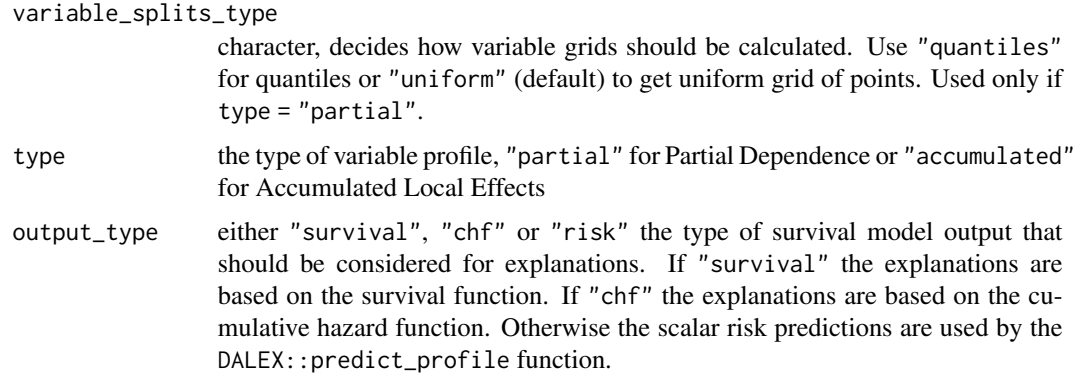

#### Value

An object of class model\_profile\_2d\_survival. It is a list with the element result containing the results of the calculation.

## Examples

```
library(survival)
library(survex)
cph \le coxph(Surv(time, status) \sim ., data = veteran, model = TRUE, x = TRUE, y = TRUE)
cph_exp <- explain(cph)
cph_model_profile_2d <- model_profile_2d(cph_exp,
    variables = list(c("age", "celltype"))
)
head(cph_model_profile_2d$result)
plot(cph_model_profile_2d)
cph_model_profile_2d_ale <- model_profile_2d(cph_exp,
   variables = list(c("age", "karno")),
    type = "accumulated"
)
head(cph_model_profile_2d_ale$result)
plot(cph_model_profile_2d_ale)
```
model\_survshap *Global SHAP Values*

#### Description

This function computes global SHAP values.

## Usage

```
model_survshap(explainer, ...)
## S3 method for class 'surv_explainer'
model_survshap(
 explainer,
 new_observation = NULL,
 y_true = NULL,
 N = NULL,calculation_method = "kernelshap",
  aggregation_method = "integral",
 output_type = "survival",
  ...
\mathcal{L}
```
#### Arguments

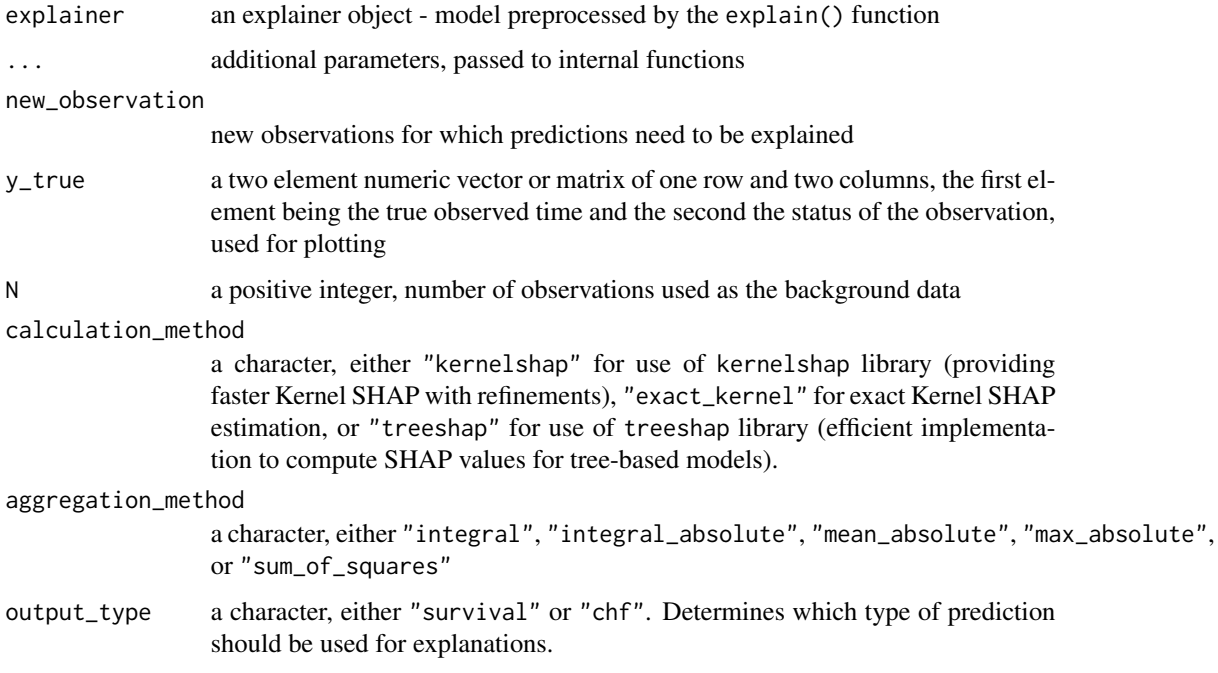

## Details

If specifying y\_true, also new\_observation must be specified. Using the argument new\_observation, global SHAP values are computed for the provided data. Otherwise, global SHAP values are computed for the data, the explainer was trained with.

#### Value

An object of class aggregated\_surv\_shap containing the computed global SHAP values.

#### <span id="page-30-0"></span>Examples

```
veteran <- survival::veteran
rsf_ranger <- ranger::ranger(
   survival::Surv(time, status) ~ .,
   data = veteran,
   respect.unordered.factors = TRUE,
   num.trees = 100,
   mtry = 3,
   max.depth = 5\lambdarsf_ranger_exp <- explain(
   rsf_ranger,
   data = veteran[, -c(3, 4)],
   y = survival::Surv(veteran$time, veteran$status),
    verbose = FALSE
)
ranger_global_survshap <- model_survshap(
   explainer = rsf_ranger_exp,
   new_observation = veteran[
        c(1:4, 17:20, 110:113, 126:129),
        !colnames(veteran) %in% c("time", "status")
   ],
   y_true = survival::Surv(
        veteran$time[c(1:4, 17:20, 110:113, 126:129)],
        veteran$status[c(1:4, 17:20, 110:113, 126:129)]
   ),
    aggregation_method = "integral",
    calculation_method = "kernelshap",
\lambdaplot(ranger_global_survshap)
plot(ranger_global_survshap, geom = "beeswarm")
plot(ranger_global_survshap, geom = "profile", color_variable = "karno")
```
plot.aggregated\_surv\_shap

*Plot Aggregated SurvSHAP(t) Explanations for Survival Models*

## Description

This functions plots objects of class aggregated\_surv\_shap - aggregated time-dependent explanations of survival models created using the model\_survshap() function.

#### Usage

## S3 method for class 'aggregated\_surv\_shap'

```
plot(
  x,
  geom = "importance",
  ...,
  title = "default",
  subtitle = "default",
  max\_vars = 7,
  colors = NULL
\lambda
```
## Arguments

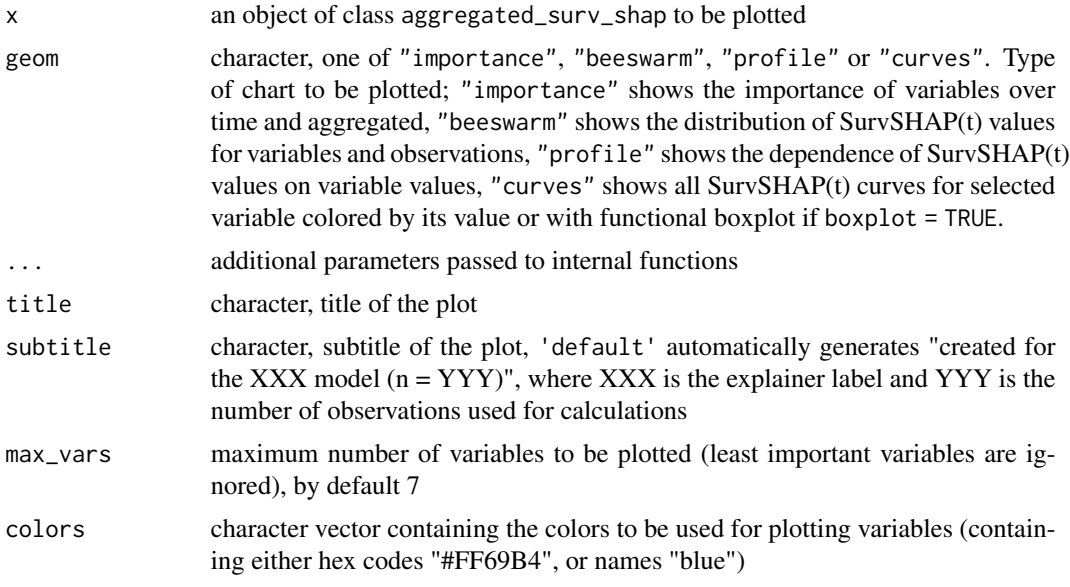

## Value

An object of the class ggplot.

## Plot options

plot.aggregated\_surv\_shap(geom = "importance"):

- rug character, one of "all", "events", "censors", "none" or NULL. Which times to mark on the x axis in geom\_rug().
- rug\_colors character vector containing two colors (containing either hex codes "#FF69B4", or names "blue"). The first color (red by default) will be used to mark event times, whereas the second (grey by default) will be used to mark censor times.
- xlab\_left, ylab\_right axis labels for left and right plots (due to different aggregation possibilities)

plot.aggregated\_surv\_shap(geom = "beeswarm"):

• no additional parameters

plot.aggregated\_surv\_shap(geom = "profile"):

- variable variable for which the profile is to be plotted, by default first from result data
- color\_variable variable used to denote the color, by default equal to variable

plot.aggregated\_surv\_shap(geom = "curves"):

- variable variable for which SurvSHAP(t) curves are to be plotted, by default first from result data
- boxplot whether to plot functional boxplot with marked outliers or all curves colored by variable value
- coef length of the functional boxplot's whiskers as multiple of IQR, by default 1.5

```
veteran <- survival::veteran
rsf_ranger <- ranger::ranger(
   survival::Surv(time, status) ~ .,
   data = veteran,
   respect.unordered.factors = TRUE,
   num.trees = 100,
   mtry = 3,
   max. depth = 5)
rsf_ranger_exp <- explain(
   rsf_ranger,
   data = veteran[, -c(3, 4)],
   y = survival::Surv(veteran$time, veteran$status),
   verbose = FALSE
)
ranger_global_survshap <- model_survshap(
   explainer = rsf_ranger_exp,
   new_observation = veteran[
        c(1:4, 17:20, 110:113, 126:129),
        !colnames(veteran) %in% c("time", "status")
   ],
   y_true = survival::Surv(
       veteran$time[c(1:4, 17:20, 110:113, 126:129)],
        veteran$status[c(1:4, 17:20, 110:113, 126:129)]
   ),
   aggregation_method = "integral",
   calculation_method = "kernelshap",
\lambdaplot(ranger_global_survshap)
plot(ranger_global_survshap, geom = "beeswarm")
plot(ranger_global_survshap, geom = "profile",
     variable = "age", color_variable = "karno")
plot(ranger_global_survshap, geom = "curves",
     variable = "age")
plot(ranger_global_survshap, geom = "curves",
    variable = "age", boxplot = TRUE)
```
<span id="page-33-0"></span>plot.model\_diagnostics\_survival *Plot Model Diagnostics for Survival Models*

## Description

This function plots objects of class "model\_diagnostics\_survival" created using the model\_diagnostics() function.

## Usage

```
## S3 method for class 'model_diagnostics_survival'
plot(
  x,
  ...,
 plot_type = "deviance",
  xvariable = "index",
  smooth = as.logical(xvariable != "index"),
  facet_ncol = NULL,
  title = "Model diagnostics",
  subtitle = "default",
  colors = NULL
)
```
## Arguments

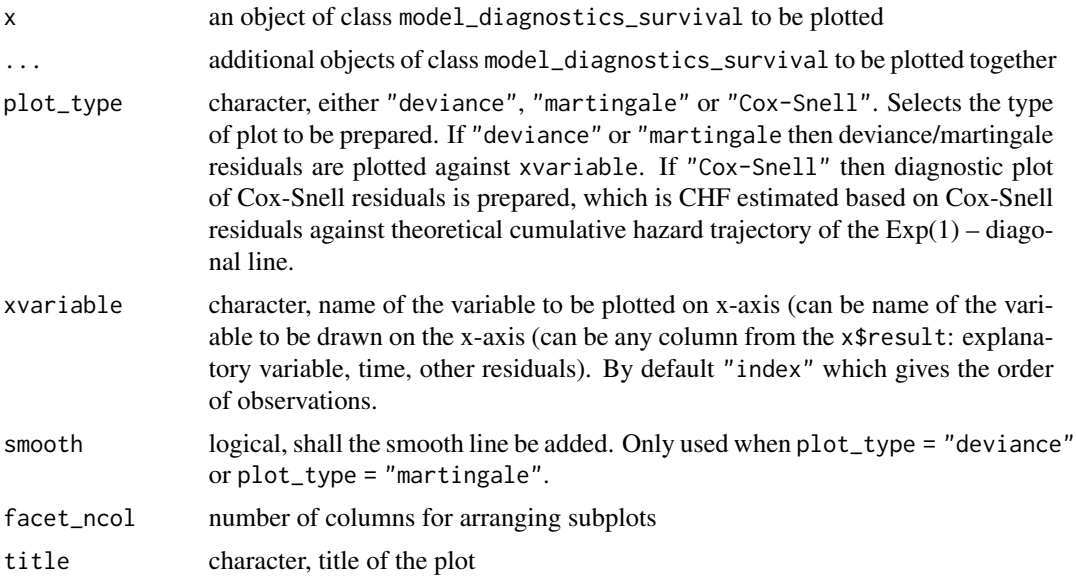

<span id="page-34-0"></span>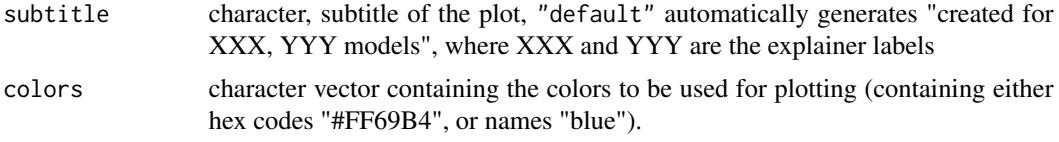

## Value

An object of the class ggplot.

<span id="page-34-1"></span>plot.model\_parts\_survival

*Plot Model Parts for Survival Models*

#### Description

This function is a wrapper for plotting model\_parts objects created for survival models using the model\_parts() function.

#### Usage

## S3 method for class 'model\_parts\_survival'  $plot(x, \ldots)$ 

#### Arguments

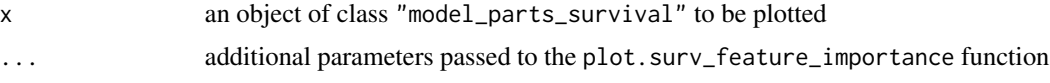

## Value

An object of the class ggplot.

## Plot options

- title character, title of the plot
- subtitle character, subtitle of the plot, if NULL automatically generated as "created for XXX, YYY models", where XXX and YYY are explainer labels
- max\_vars maximum number of variables to be plotted (least important variables are ignored)
- colors character vector containing the colors to be used for plotting variables (containing either hex codes "#FF69B4", or names "blue")
- rug character, one of "all", "events", "censors", "none" or NULL. Which times to mark on the x axis in geom\_rug().
- rug\_colors character vector containing two colors (containing either hex codes "#FF69B4", or names "blue"). The first color (red by default) will be used to mark event times, whereas the second (grey by default) will be used to mark censor times.

## <span id="page-35-0"></span>See Also

Other functions for plotting 'model\_parts\_survival' objects: [plot.surv\\_feature\\_importance\(](#page-44-1))

#### Examples

```
library(survival)
library(survex)
model <- coxph(Surv(time, status) \sim ., data = veteran, x = TRUE, model = TRUE, y = TRUE)
explainer <- explain(model)
mp <- model_parts(explainer)
plot(mp)
```
<span id="page-35-1"></span>plot.model\_performance\_survival *Plot Model Performance for Survival Models*

## Description

This function is a wrapper for plotting model\_performance objects created for survival models using the model\_performance() function.

#### Usage

```
## S3 method for class 'model_performance_survival'
plot(x, \ldots)
```
## Arguments

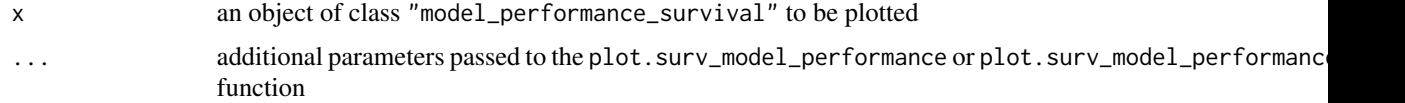

#### Value

An object of the class ggplot.

## Plot options

plot.surv\_model\_performance:

- x an object of class "surv\_model\_performance" to be plotted
- ... additional objects of class "surv\_model\_performance" to be plotted together
- <span id="page-36-0"></span>• metrics - character, names of metrics to be plotted (subset of C/D AUC", "Brier score" for metrics\_type %in% c("time\_dependent", "functional") or subset of "C-index","Integrated Brier score", "Integrated C/D AUC" for metrics\_type == "scalar"), by default (NULL) all metrics of a given type are plotted
- metrics\_type character, either one of c("time\_dependent","functional") for functional metrics or "scalar" for scalar metrics
- title character, title of the plot
- subtitle character, subtitle of the plot, 'default' automatically generates "created for XXX, YYY models", where XXX and YYY are the explainer labels
- facet\_ncol number of columns for arranging subplots
- colors character vector containing the colors to be used for plotting variables (containing either hex codes "#FF69B4", or names "blue")
- rug character, one of "all", "events", "censors", "none" or NULL. Which times to mark on the x axis in geom\_rug().
- rug\_colors character vector containing two colors (containing either hex codes "#FF69B4", or names "blue"). The first color (red by default) will be used to mark event times, whereas the second (grey by default) will be used to mark censor times.

plot.surv\_model\_performance\_rocs:

- x an object of class "surv\_model\_performance\_rocs" to be plotted
- ... additional objects of class "surv\_model\_performance\_rocs" to be plotted together
- title character, title of the plot
- subtitle character, subtitle of the plot, 'default' automatically generates "created for XXX, YYY models", where XXX and YYY are the explainer labels
- colors character vector containing the colors to be used for plotting variables (containing either hex codes "#FF69B4", or names "blue")
- facet\_ncol number of columns for arranging subplots

## See Also

Other functions for plotting 'model\_performance\_survival' objects: [plot.surv\\_model\\_performance\\_rocs\(](#page-49-1)), [plot.surv\\_model\\_performance\(](#page-47-1))

```
library(survival)
library(survex)
model <- randomForestSRC::rfsrc(Surv(time, status) ~ ., data = veteran)
exp <- explain(model)
m_perf <- model_performance(exp)
plot(m_perf, metrics_type = "functional")
m_perf_roc <- model_performance(exp, type = "roc", times = c(100, 300))
plot(m_perf_roc)
```
<span id="page-37-0"></span>plot.model\_profile\_2d\_survival

*Plot 2-Dimensional Model Profile for Survival Models*

## Description

This function plots objects of class "model\_profile\_2d\_survival" created using the model\_profile\_2d() function.

## Usage

```
## S3 method for class 'model_profile_2d_survival'
plot(
 x,
  ...,
 variables = NULL,
 times = NULL,
 marginalize_over_time = FALSE,
 facet_ncol = NULL,
  title = "default",
  subtitle = "default",
  colors = NULL
\mathcal{L}
```
#### Arguments

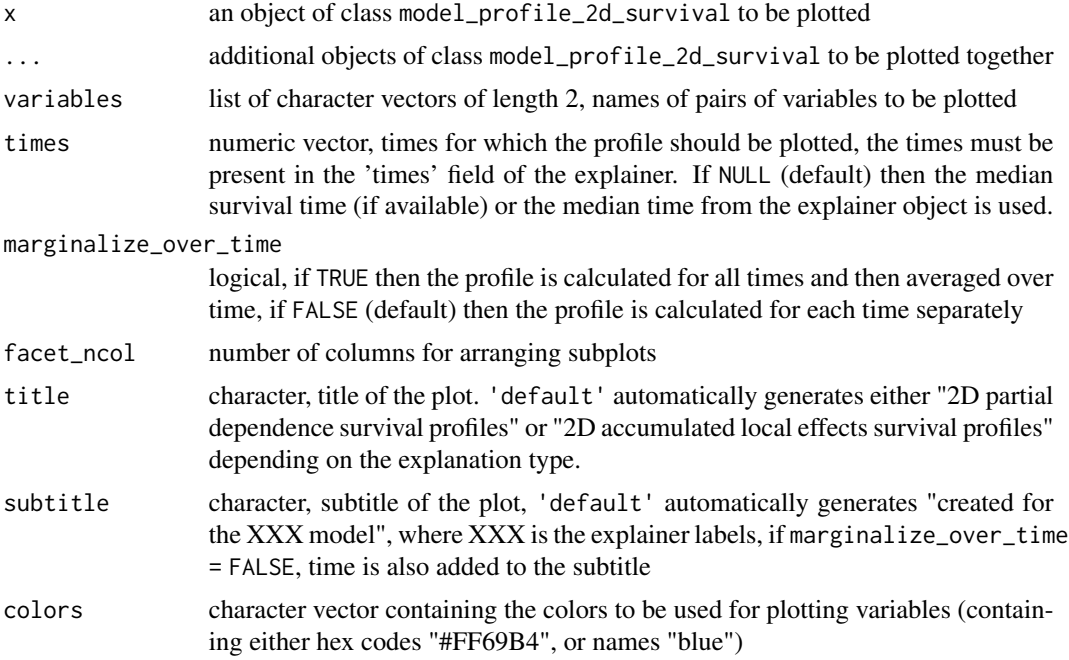

## <span id="page-38-0"></span>Value

A collection of ggplot objects arranged with the patchwork package.

#### Examples

```
library(survival)
library(survex)
cph \le coxph(Surv(time, status) \sim ., data = veteran, model = TRUE, x = TRUE, y = TRUE)
cph_exp <- explain(cph)
cph_model_profile_2d <- model_profile_2d(cph_exp,
   variables = list(
        c("age", "celltype"),
        c("age", "karno")
    )
)
head(cph_model_profile_2d$result)
plot(cph_model_profile_2d, variables = list(c("age", "celltype")), times = cph_exp$times[20])
cph_model_profile_2d_ale <- model_profile_2d(cph_exp,
    variables = list(c("age", "karno")),
    type = "accumulated"
)
head(cph_model_profile_2d_ale$result)
plot(cph_model_profile_2d_ale, times = cph_exp$times[c(10, 20)], marginalize_over_time = TRUE)
```
plot.model\_profile\_survival *Plot Model Profile for Survival Models*

## Description

This function plots objects of class "model\_profile\_survival" created using the model\_profile() function.

#### Usage

```
## S3 method for class 'model_profile_survival'
plot(
  x,
  ...,
  geom = "time",variables = NULL,
  variable_type = NULL,
  facet_ncol = NULL,
```

```
numerical_plot_type = "lines",
 times = NULL,
 marginalize_over_time = FALSE,
 plot_type = NULL,
 title = "default",
 subtitle = "default",
 colors = NULL,
 rug = "all",rug_colors = c("#dd0000", "#222222")
\mathcal{L}
```
## Arguments

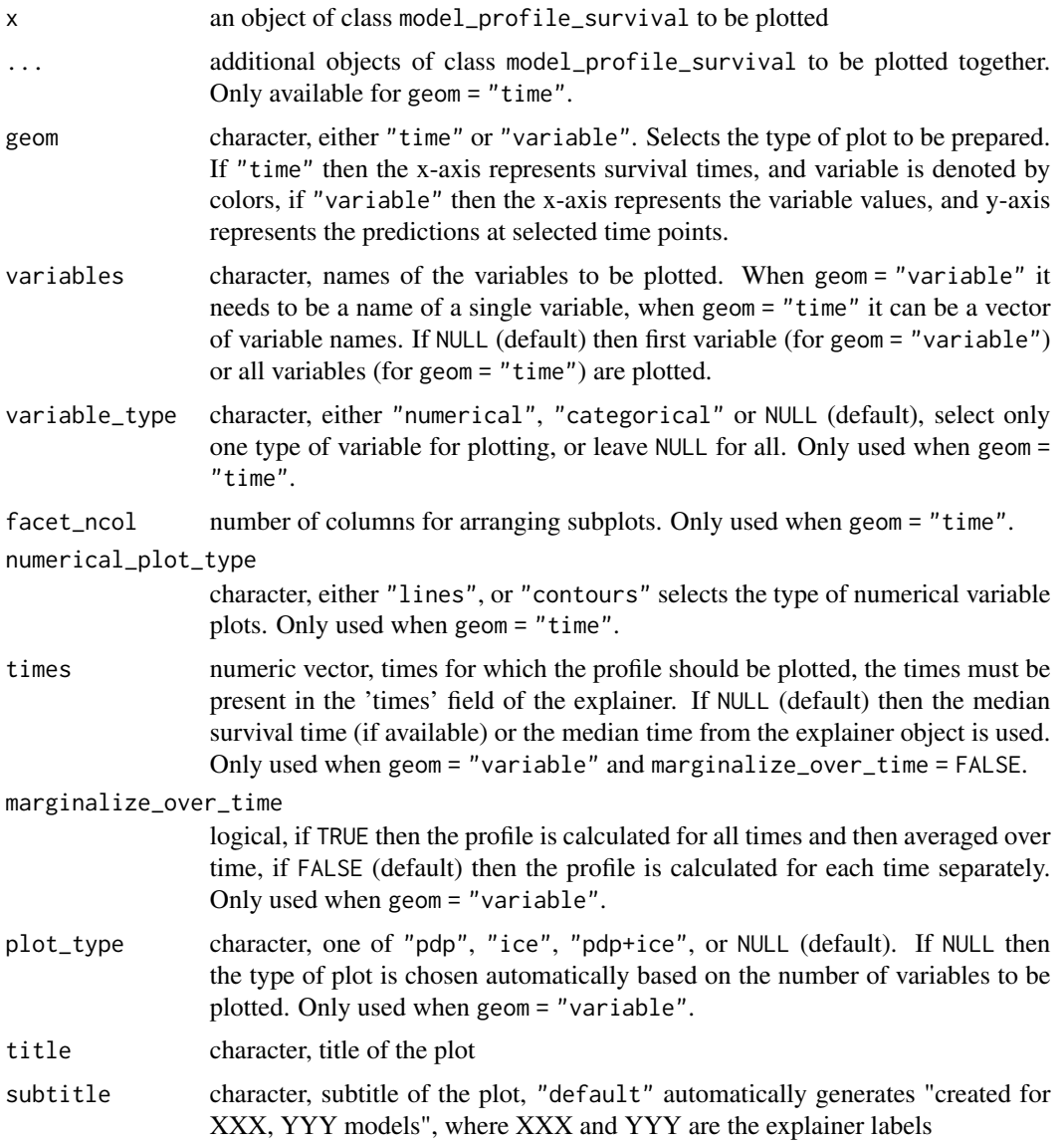

<span id="page-40-0"></span>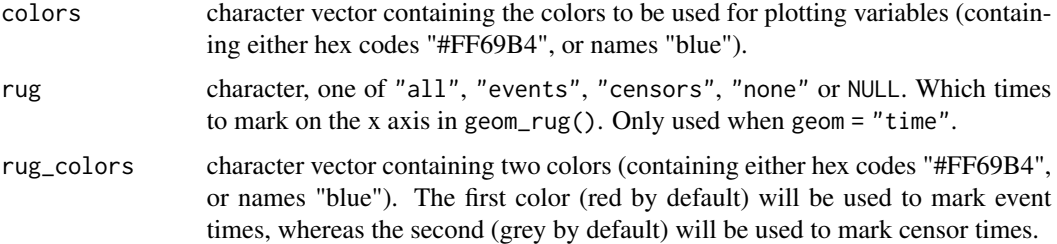

#### Value

A collection of ggplot objects arranged with the patchwork package.

## Examples

```
library(survival)
library(survex)
model <- randomForestSRC::rfsrc(Surv(time, status) ~ ., data = veteran)
exp <- explain(model)
m_prof <- model_profile(exp, categorical_variables = "trt")
plot(m_prof)
plot(m_prof, numerical_plot_type = "contours")
plot(m\_prof, variables = c("trt", "age"), facet\_ncol = 1)plot(m_prof, geom = "variable", variables = "karno", plot_type = "pdp+ice")
plot(m_prof, geom = "variable", times = exp$times[c(5, 10)],
     variables = "karno", plot_type = "pdp+ice")
plot(m_prof, geom = "variable", times = exp$times[c(5, 10)],
     variables = "trt", plot_type = "pdp+ice")
```
<span id="page-40-1"></span>plot.predict\_parts\_survival

*Plot Predict Parts for Survival Models*

## Description

This function plots objects of class "predict\_parts\_survival" - local explanations for survival models created using the predict\_parts() function.

#### Usage

```
## S3 method for class 'predict_parts_survival'
plot(x, \ldots)
```
## **Arguments**

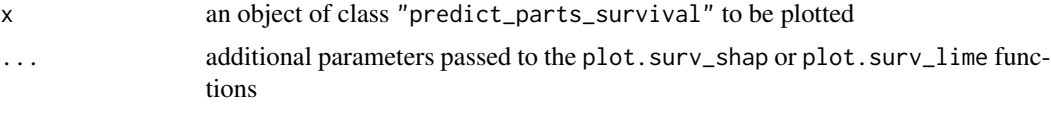

## Value

An object of the class ggplot.

#### Plot options

plot.surv\_shap:

- x an object of class "surv\_shap" to be plotted
- ... additional objects of class surv\_shap to be plotted together
- title character, title of the plot
- subtitle character, subtitle of the plot, 'default' automatically generates "created for XXX, YYY models", where XXX and YYY are the explainer labels
- max\_vars maximum number of variables to be plotted (least important variables are ignored)
- colors character vector containing the colors to be used for plotting variables (containing either hex codes "#FF69B4", or names "blue")
- rug character, one of "all", "events", "censors", "none" or NULL. Which times to mark on the x axis in geom\_rug().
- rug\_colors character vector containing two colors (containing either hex codes "#FF69B4", or names "blue"). The first color (red by default) will be used to mark event times, whereas the second (grey by default) will be used to mark censor times.

plot.surv\_lime:

- x an object of class "surv\_lime" to be plotted
- type character, either "coefficients" or "local\_importance", selects the type of plot
- show\_survival\_function logical, if the survival function of the explanations should be plotted next to the barplot
- ... other parameters currently ignored
- title character, title of the plot
- subtitle character, subtitle of the plot, 'default' automatically generates "created for XXX, YYY models", where XXX and YYY are the explainer labels
- max\_vars maximum number of variables to be plotted (least important variables are ignored)
- colors character vector containing the colors to be used for plotting variables (containing either hex codes "#FF69B4", or names "blue")

## <span id="page-42-0"></span>See Also

Other functions for plotting 'predict\_parts\_survival' objects: [plot.surv\\_lime\(](#page-46-1)), [plot.surv\\_shap\(](#page-50-1))

#### Examples

```
library(survival)
library(survex)
model <- randomForestSRC::rfsrc(Surv(time, status) ~ ., data = veteran)
exp <- explain(model)
p_parts_shap <- predict_parts(exp, veteran[1, -c(3, 4)], type = "survshap")
plot(p_parts_shap)
p_parts_lime <- predict_parts(exp, veteran[1, -c(3, 4)], type = "survlime")
plot(p_parts_lime)
```
plot.predict\_profile\_survival *Plot Predict Profile for Survival Models*

## Description

This function plots objects of class "predict\_profile\_survival" created using the predict\_profile() function.

#### Usage

```
## S3 method for class 'predict_profile_survival'
plot(
  x,
  ...,
  geom = "time"variables = NULL,
  variable_type = NULL,
  factor\_ncol = NULL,numerical_plot_type = "lines",
  times = NULL,
 marginalize_over_time = FALSE,
  title = "default",
  subtitle = "default",
  colors = NULL,
  rug = "all",rug_colors = c("#dd0000", "#222222")
)
```
## Arguments

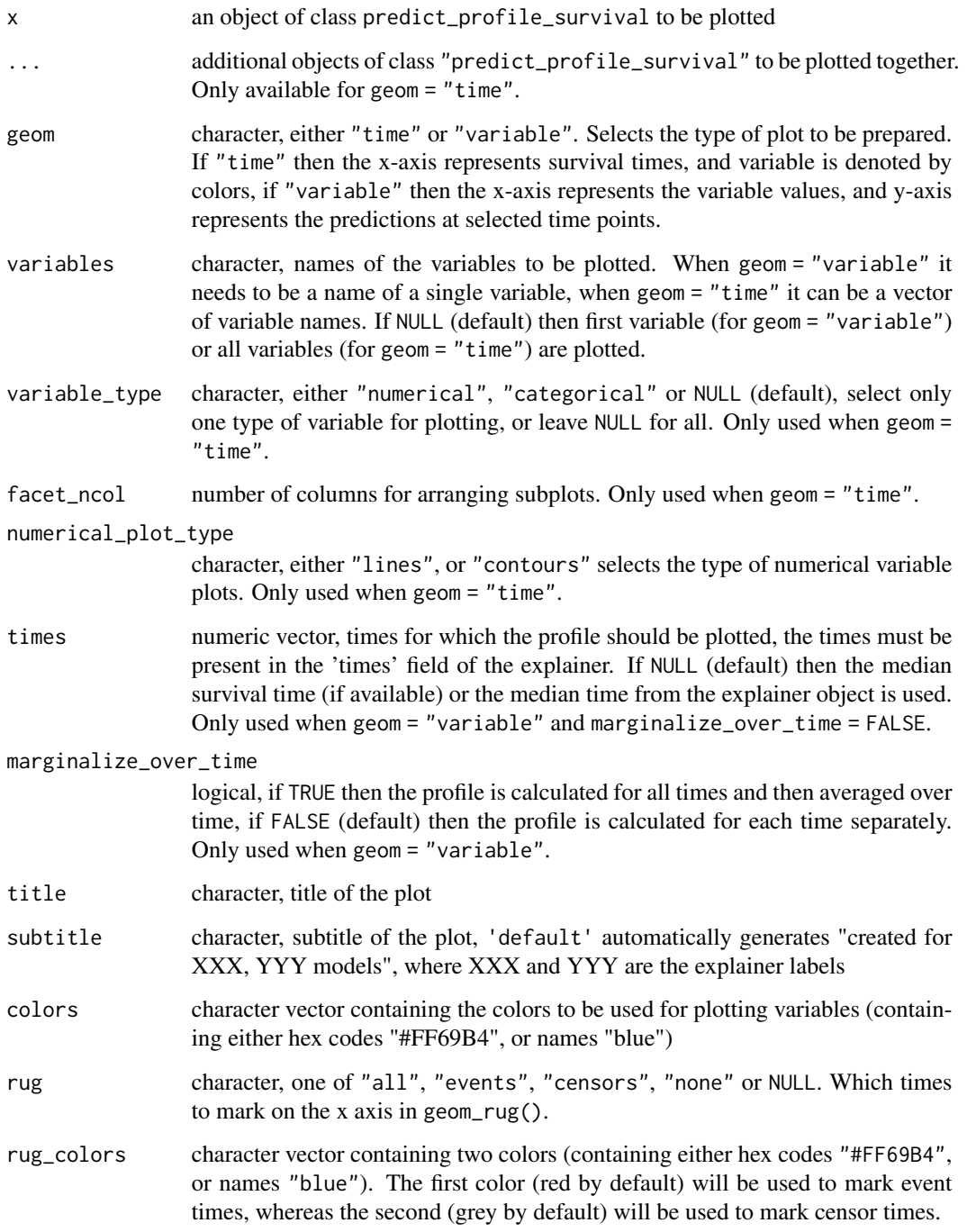

## Value

A collection of ggplot objects arranged with the patchwork package.

#### <span id="page-44-0"></span>Examples

```
library(survival)
library(survex)
model <- randomForestSRC::rfsrc(Surv(time, status) ~ ., data = veteran)
exp <- explain(model)
p_profile <- predict_profile(exp, veteran[1, -c(3, 4)])
plot(p_profile)
p_profile_with_cat <- predict_profile(
    exp,
    veteran[1, -c(3, 4)],
    categorical_variables = c("trt", "prior")
)
plot(p_profile_with_cat)
```
<span id="page-44-1"></span>plot.surv\_feature\_importance

*Plot Permutational Feature Importance for Survival Models*

#### Description

This function plots feature importance objects created for survival models using the model\_parts() function with a time-dependent metric, that is loss\_one\_minus\_cd\_auc() or loss\_brier\_score().

#### Usage

```
## S3 method for class 'surv_feature_importance'
plot(
 x,
  ...,
  title = "Time-dependent feature importance",
  subtitle = "default",
 max_vars = 7,
 colors = NULL,
 rug = "all",rug_colors = c("#dd0000", "#222222")
)
```
## <span id="page-45-0"></span>Arguments

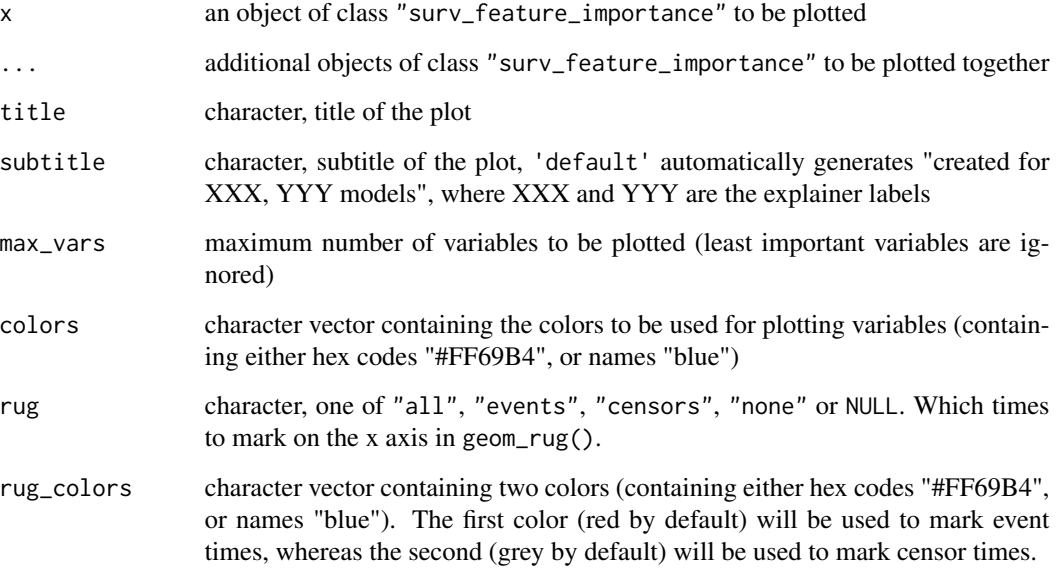

## Value

An object of the class ggplot.

#### See Also

Other functions for plotting 'model\_parts\_survival' objects: [plot.model\\_parts\\_survival\(](#page-34-1))

```
library(survival)
library(survex)
model <- coxph(Surv(time, status) \sim ., data = veteran, x = TRUE, model = TRUE, y = TRUE)
model_rf <- randomForestSRC::rfsrc(Surv(time, status) ~ ., data = veteran)
explainer <- explain(model)
explainer_rf <- explain(model_rf)
mp <- model_parts(explainer)
mp_rf <- model_parts(explainer_rf)
plot(mp, mp_rf)
```
<span id="page-46-1"></span><span id="page-46-0"></span>

## Description

This functions plots objects of class surv\_lime - LIME explanations of survival models created using predict\_parts(..., type="survlime") function.

#### Usage

```
## S3 method for class 'surv_lime'
plot(
  x,
  type = "local_importance",
  show_survival_function = TRUE,
  ...,
  title = "SurvLIME",
  subtitle = "default",
 max\_vars = 7,
  colors = NULL
)
```
## Arguments

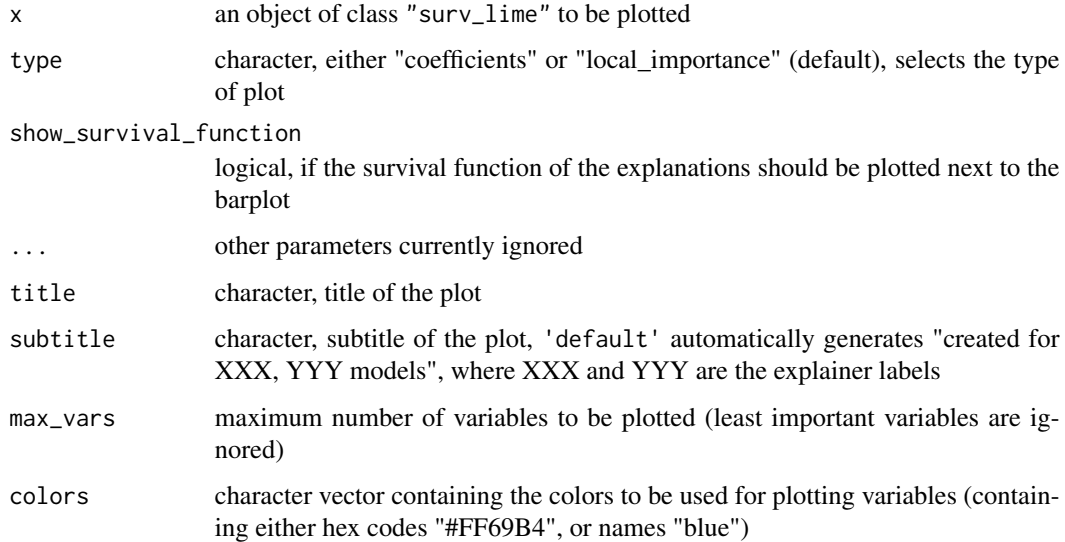

#### Value

An object of the class ggplot.

## See Also

Other functions for plotting 'predict\_parts\_survival' objects: [plot.predict\\_parts\\_survival\(](#page-40-1)), [plot.surv\\_shap\(](#page-50-1))

## Examples

```
library(survival)
library(survex)
model <- randomForestSRC::rfsrc(Surv(time, status) ~ ., data = veteran)
exp <- explain(model)
p_parts_lime <- predict_parts(exp, veteran[1, -c(3, 4)], type = "survlime")
plot(p_parts_lime)
```
<span id="page-47-1"></span>plot.surv\_model\_performance

*Plot Model Performance Metrics for Survival Models*

## Description

This function plots objects of class "surv\_model\_performance" - visualization of metrics of different models created using the model\_performance(..., type="metrics") function.

## Usage

```
## S3 method for class 'surv_model_performance'
plot(
 x,
  ...,
 metrics = NULL,
 metrics_type = "time_dependent",
  title = "Model performance",
  subtitle = "default",
  facet_ncol = NULL,
  colors = NULL,
 rug = "all",rug_colors = c("#dd0000", "#222222")
)
```
#### Arguments

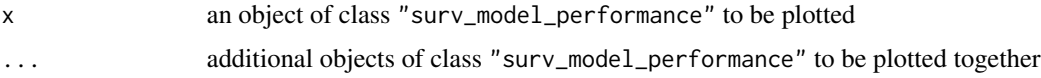

<span id="page-47-0"></span>

<span id="page-48-0"></span>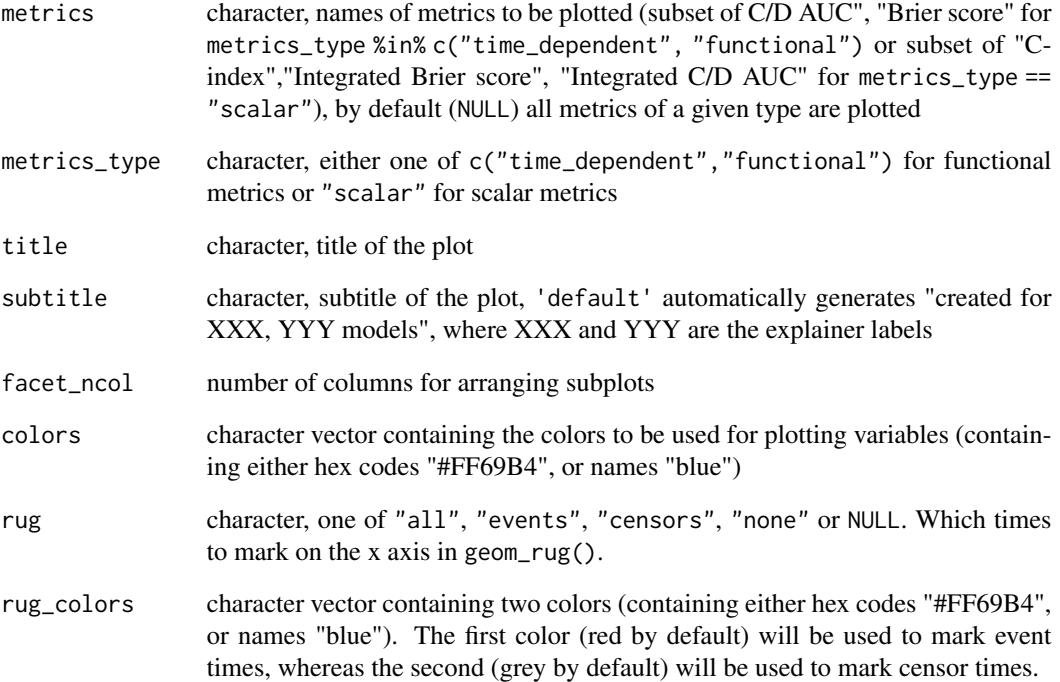

## Value

An object of the class ggplot.

## See Also

Other functions for plotting 'model\_performance\_survival' objects: [plot.model\\_performance\\_survival\(](#page-35-1)), [plot.surv\\_model\\_performance\\_rocs\(](#page-49-1))

```
library(survival)
library(survex)
```

```
model <- randomForestSRC::rfsrc(Surv(time, status) ~ ., data = veteran)
exp <- explain(model)
```

```
m_perf <- model_performance(exp)
plot(m_perf)
```
<span id="page-49-1"></span><span id="page-49-0"></span>plot.surv\_model\_performance\_rocs

*Plot ROC Curves for Survival Models*

#### Description

This function plots objects of class "surv\_model\_performance\_rocs" - ROC curves for specific time points for survival models created using the model\_performance(..., type="roc").

## Usage

```
## S3 method for class 'surv_model_performance_rocs'
plot(
 x,
  ...,
  title = "ROC curves for selected time points",
  subtitle = "default",
  auc = TRUE,colors = NULL,
  facet_ncol = NULL
\mathcal{L}
```
#### Arguments

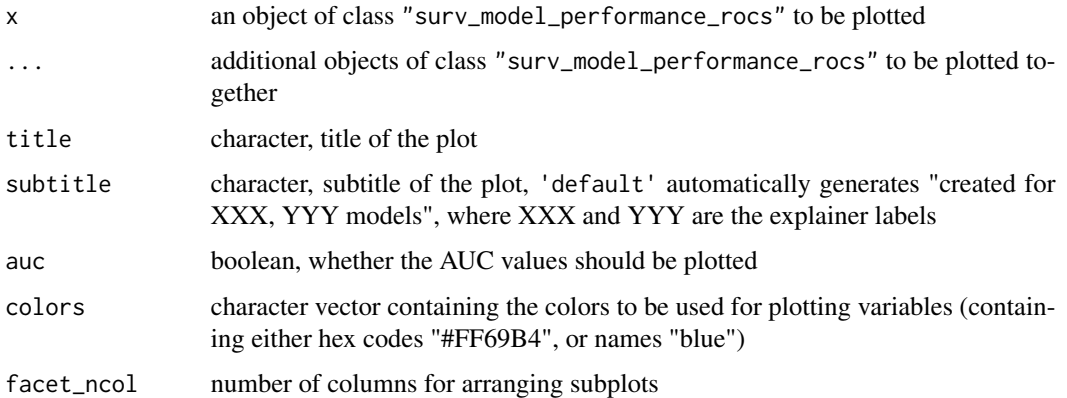

## Value

An object of the class ggplot.

#### See Also

Other functions for plotting 'model\_performance\_survival' objects: [plot.model\\_performance\\_survival\(](#page-35-1)), [plot.surv\\_model\\_performance\(](#page-47-1))

## <span id="page-50-0"></span>plot.surv\_shap 51

## Examples

```
library(survival)
library(survex)
model <- randomForestSRC::rfsrc(Surv(time, status) ~ ., data = veteran)
exp <- explain(model)
m_perf_roc <- model_performance(exp, type = "roc", times = c(100, 300))
plot(m_perf_roc)
```
<span id="page-50-1"></span>plot.surv\_shap *Plot SurvSHAP(t) Explanations for Survival Models*

## Description

This functions plots objects of class surv\_shap - time-dependent explanations of survival models created using the predict\_parts(..., type="survshap") function.

#### Usage

```
## S3 method for class 'surv_shap'
plot(
 x,
  ...,
 title = "SurvSHAP(t)",
  subtitle = "default",
 max_vars = 7,
 colors = NULL,
 rug = "all",rug_colors = c("#dd0000", "#222222")
\lambda
```
#### Arguments

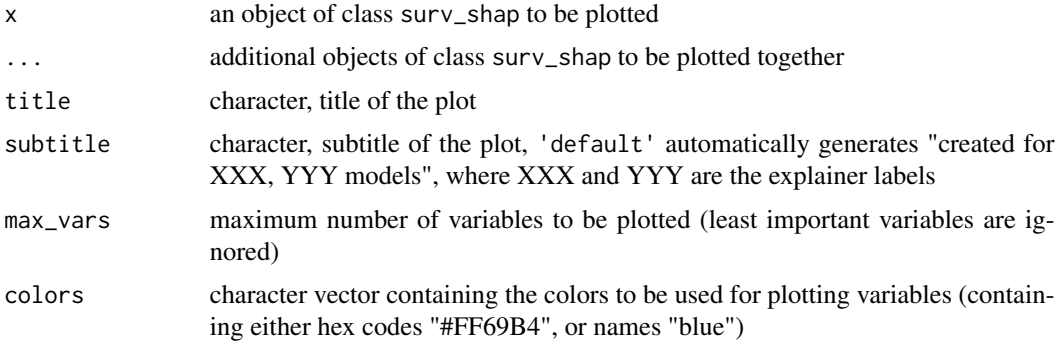

<span id="page-51-0"></span>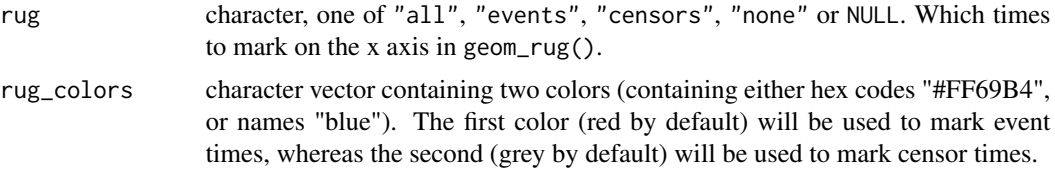

#### Value

An object of the class ggplot.

## See Also

Other functions for plotting 'predict\_parts\_survival' objects: [plot.predict\\_parts\\_survival\(](#page-40-1)), [plot.surv\\_lime\(](#page-46-1))

## Examples

```
library(survival)
library(survex)
model <- randomForestSRC::rfsrc(Surv(time, status) ~ ., data = veteran)
exp <- explain(model)
p_parts_shap <- predict_parts(exp, veteran[1, -c(3, 4)], type = "survshap")
plot(p_parts_shap)
```
predict.surv\_explainer

*Model Predictions for Survival Models*

#### Description

This function allows for calculating model prediction in a unified way.

#### Usage

```
## S3 method for class 'surv_explainer'
predict(object, newdata = NULL, output_type = "survival", times = NULL, ...)
```
## Arguments

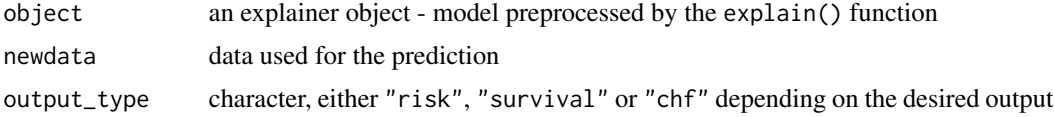

## <span id="page-52-0"></span>predict\_parts 53

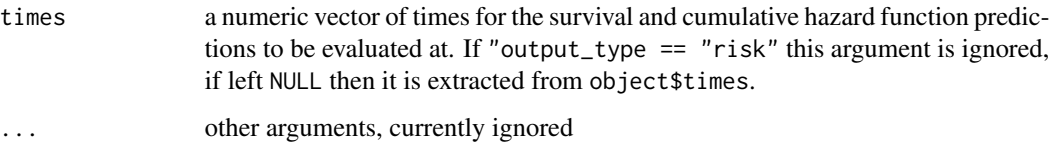

## Value

A vector or matrix containing the prediction.

#### Examples

```
library(survival)
library(survex)
cph \leq coxph(Surv(time, status) \sim ., data = veteran, model = TRUE, x = TRUE, y = TRUE)
rsf_ranger <- ranger::ranger(Surv(time, status) ~ .,
   data = veteran,
   respect.unordered.factors = TRUE,
   num.trees = 100,
   mtry = 3,
   max.depth = 5)
cph_exp <- explain(cph)
rsf_ranger_exp <- explain(rsf_ranger,
   data = veteran[, -c(3, 4)],
   y = Surv(veteran$time, veteran$status)
\mathcal{L}predict(cph_exp, veteran[1, ], output_type = "survival")[, 1:10]
predict(cph_exp, veteran[1, ], output_type = "risk")
predict(rsf_ranger_exp, veteran[1, ], output_type = "chf")[, 1:10]
```
predict\_parts *Instance Level Parts of Survival Model Predictions*

## Description

This function decomposes the model prediction into individual parts, which are attributions of particular variables. The explanations can be made via the SurvLIME and SurvSHAP(t) methods.

## Usage

```
predict_parts(explainer, ...)
## S3 method for class 'surv_explainer'
predict_parts(
  explainer,
 new_observation,
  ...,
 N = NULL,type = "survshap",
  output_type = "survival",
  explanation_label = NULL
\lambda
```
## Arguments

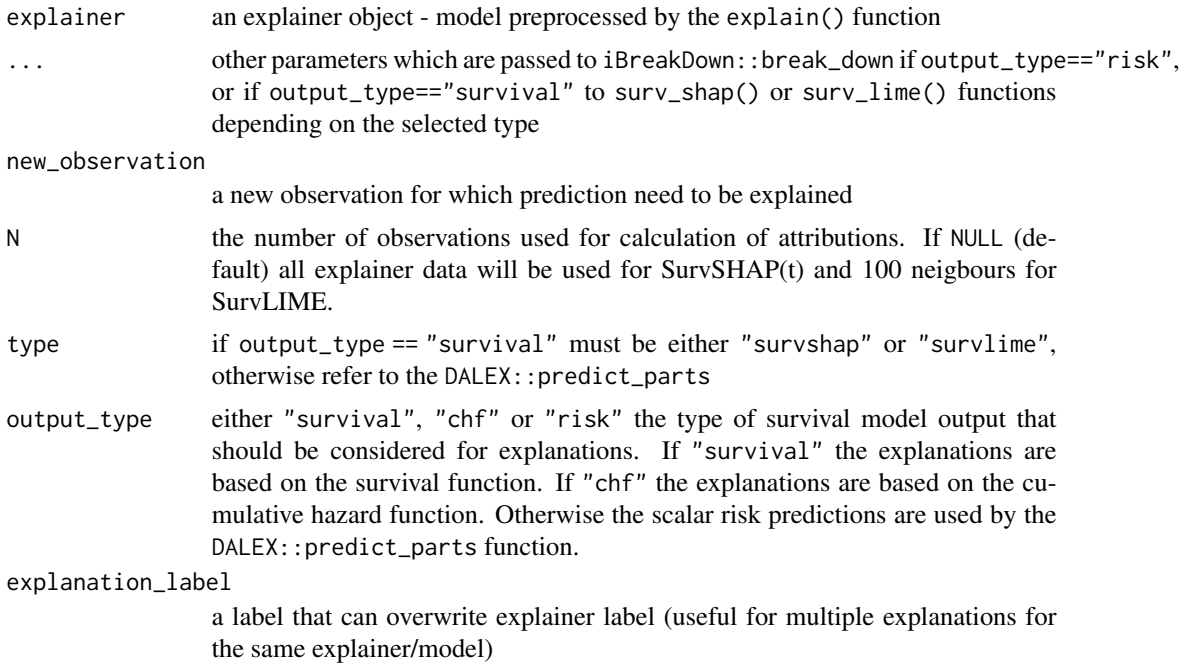

#### Value

An object of class "predict\_parts\_survival" and additional classes depending on the type of explanations. It is a list with the element result containing the results of the calculation.

#### Additional parameters

There are additional parameters that are passed to internal functions

- for survlime
	- N a positive integer, number of observations generated in the neighbourhood

- distance\_metric character, name of the distance metric to be used, only "euclidean" is implemented
- kernel\_width a numeric, parameter used for calculating weights, by default it's sqrt(ncol(data)\*0.75)
- sampling\_method character, name of the method of generating neighbourhood, only "gaussian" is implemented
- sample\_around\_instance logical, if the neighbourhood should be generated with the new observation as the center (default), or should the mean of the whole dataset be used as the center
- max\_iter a numeric, maximal number of iteration for the optimization problem
- categorical\_variables character vector, names of variables that should be treated as categories (factors are included by default)
- $k a$  small positive number  $> 1$ , added to chf before taking log, so that weigths aren't negative
- for survshap
	- y\_true a two element numeric vector or matrix of one row and two columns, the first element being the true observed time and the second the status of the observation, used for plotting
	- calculation\_method a character, either "kernelshap" for use of kernelshap library (providing faster Kernel SHAP with refinements) or "exact\_kernel" for exact Kernel SHAP estimation
	- aggregation\_method a character, either "mean\_absolute" or "integral", "max\_absolute", "sum\_of\_squares"

#### References

- [1] Krzyziński, Mateusz, et al. ["SurvSHAP\(t\): Time-dependent explanations of machine](https://www.sciencedirect.com/science/article/pii/S0950705122013302) [learning survival models."](https://www.sciencedirect.com/science/article/pii/S0950705122013302) Knowledge-Based Systems 262 (2023): 110234
- [2] Kovalev, Maxim S., et al. ["SurvLIME: A method for explaining machine learning survival](https://www.sciencedirect.com/science/article/pii/S0950705120304044?casa_token=6e9cyk_ji3AAAAAA:tbqo33MsZvNC9nrSGabZdLfPtZTsvsvZTHYQCM2aEhumLI5D46U7ovhr37EaYUhmKZrw45JzDhg) [models."](https://www.sciencedirect.com/science/article/pii/S0950705120304044?casa_token=6e9cyk_ji3AAAAAA:tbqo33MsZvNC9nrSGabZdLfPtZTsvsvZTHYQCM2aEhumLI5D46U7ovhr37EaYUhmKZrw45JzDhg) Knowledge-Based Systems 203 (2020): 106164.

```
library(survival)
library(survex)
cph \leq coxph(Surv(time, status) \leq., data = veteran, model = TRUE, x = TRUE, y = TRUE)
cph_exp <- explain(cph)
cph_predict_parts_survshap <- predict_parts(cph_exp, new_observation = veteran[1, -c(3, 4)])
head(cph_predict_parts_survshap$result)
plot(cph_predict_parts_survshap)
cph_predict_parts_survlime <- predict_parts(
    cph_exp,
   new\_observation = vectoran[1, -c(3, 4)],type = "survline")
```

```
head(cph_predict_parts_survlime$result)
plot(cph_predict_parts_survlime, type = "local_importance")
```
predict\_profile *Instance Level Profile as Ceteris Paribus for Survival Models*

#### Description

This function calculates Ceteris Paribus Profiles for a specific observation with the possibility to take the time dimension into account.

#### Usage

```
predict_profile(
  explainer,
  new_observation,
  variables = NULL,
  categorical_variables = NULL,
  ...,
  type = "ceteris_paribus",
  output_type = "survival",
  variable_splits_type = "uniform",
  center = FALSE
\lambda## S3 method for class 'surv_explainer'
predict_profile(
  explainer,
  new_observation,
  variables = NULL,
  categorical_variables = NULL,
  ...,
  type = "ceteris_paribus",
  output_type = "survival",
  variable_splits_type = "uniform",
  center = FALSE
)
```
#### Arguments

explainer an explainer object - model preprocessed by the explain() function new\_observation a new observation for which the prediction need to be explained variables a character vector containing names of variables to be explained

<span id="page-55-0"></span>

categorical\_variables a character vector of names of additional variables which should be treated as categorical (factors are automatically treated as categorical variables). If it contains variable names not present in the variables argument, they will be added at the end. ... additional parameters passed to DALEX::predict\_profile if output\_type =="risk" type character, only "ceteris\_paribus" is implemented output\_type either "survival", "chf" or "risk" the type of survival model output that should be considered for explanations. If "survival" the explanations are based on the survival function. If "chf" the explanations are based on the cumulative hazard function. Otherwise the scalar risk predictions are used by the DALEX::predict\_profile function. variable\_splits\_type character, decides how variable grids should be calculated. Use "quantiles" for percentiles or "uniform" (default) to get uniform grid of points. center logical, should profiles be centered around the average prediction

#### Value

An object of class c("predict\_profile\_survival", "surv\_ceteris\_paribus"). It is a list with the final result in the result element.

```
library(survival)
library(survex)
cph <- coxph(Surv(time, status) \sim ., data = veteran, model = TRUE, x = TRUE, y = TRUE)
rsf_src <- randomForestSRC::rfsrc(Surv(time, status) ~ ., data = veteran)
cph_exp <- explain(cph)
rsf_src_exp <- explain(rsf_src)
cph_predict_profile <- predict_profile(cph_exp, veteran[2, -c(3, 4)],
    variables = c("trt", "celltype", "karno", "age"),
    categorical_variables = "trt"
)
plot(cph_predict_profile, facet_ncol = 2)
```

```
rsf_predict_profile <- predict_profile(rsf_src_exp, veteran[5, -c(3, 4)], variables = "karno")
plot(cph_predict_profile, numerical_plot_type = "contours")
```
<span id="page-57-0"></span>

## Description

Some models do not come with a ready to use risk prediction. This function allows for its generation based on the cumulative hazard function.

## Usage

```
risk_from_chf(predict_cumulative_hazard_function, times)
```
## Arguments

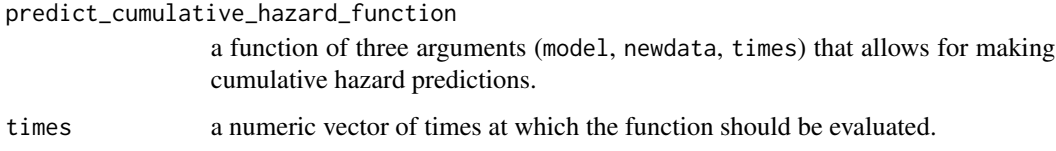

## Value

A function of two arguments (model, newdata) returning a vector of risks.

```
library(survex)
library(survival)
rsf_src <- randomForestSRC::rfsrc(Surv(time, status) ~ ., data = veteran)
chf_function <- transform_to_stepfunction(predict,
    type = "chf",prediction_element = "chf",
    times_element = "time.interest"
\mathcal{L}risk_function <- risk_from_chf(chf_function, unique(veteran$time))
explainer <- explain(rsf_src,
    predict_cumulative_hazard_function = chf_function,
    predict_function = risk_function
\mathcal{L}
```
<span id="page-58-0"></span>set\_theme\_survex *Default Theme for survex plots*

#### Description

Default Theme for survex plots

#### Usage

```
set_theme_survex(
  default_theme = "drwhy",
  default_{\text{t}} theme_vertical = default_theme
)
theme_default_survex()
```
theme\_vertical\_default\_survex()

## Arguments

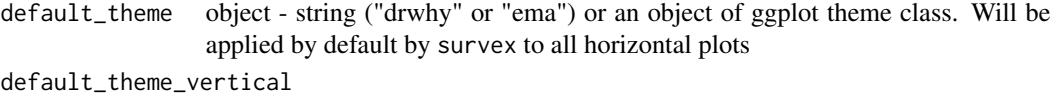

object - string ("drwhy" or "ema") or an object of ggplot theme class. Will be applied by default by survex to all vertical plots

#### Value

list with current default themes

```
old <- set_theme_survex("ema")
library(survival)
library(survex)
model <- randomForestSRC::rfsrc(Surv(time, status) ~ ., data = veteran)
exp <- explain(model)
p_parts_lime <- predict_parts(exp, veteran[1, -c(3, 4)], type = "survlime")
old <- set_theme_survex("drwhy")
plot(p_parts_lime)
old <- set_theme_survex(ggplot2::theme_void(), ggplot2::theme_void())
plot(p_parts_lime)
```
<span id="page-59-0"></span>survival\_to\_cumulative\_hazard

*Transform Survival to Cumulative Hazard*

## Description

Helper function to transform between survival function and CHF

## Usage

```
survival_to_cumulative_hazard(survival_functions, epsilon = 0)
```
#### **Arguments**

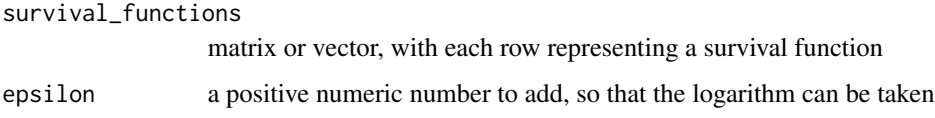

## Value

A matrix or vector transformed to the form of a cumulative hazard function.

## Examples

library(survex) vec <- c(1, 0.9, 0.8, 0.7, 0.6) matr <- matrix(c(1, 0.9, 0.8, 1, 0.8, 0.6), ncol = 3) survival\_to\_cumulative\_hazard(vec) survival\_to\_cumulative\_hazard(matr)

surv\_model\_info *Extract additional information from the model*

## Description

This generic function let user extract base information about model. The function returns a named list of class model\_info that contain information about package of model, version and task type. For wrappers like mlr or parsnip both, package and wrapper information are stored

surv\_model\_info 61

#### Usage

```
surv_model_info(model, ...)
## S3 method for class 'coxph'
surv_model_info(model, ...)
## S3 method for class 'rfsrc'
surv_model_info(model, ...)
## S3 method for class 'ranger'
surv_model_info(model, ...)
## S3 method for class 'model_fit'
surv_model_info(model, ...)
## S3 method for class 'cph'
surv_model_info(model, ...)
## S3 method for class 'LearnerSurv'
surv_model_info(model, ...)
## S3 method for class 'sksurv'
surv_model_info(model, ...)
## S3 method for class 'flexsurvreg'
surv_model_info(model, ...)
## Default S3 method:
surv_model_info(model, ...)
```
## Arguments

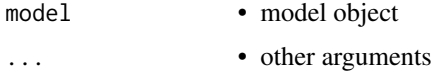

## Details

Currently supported packages are:

- class coxph Cox proportional hazards regression model created with survival package
- class model\_fit models created with parsnip package
- class ranger random survival forest models created with ranger package
- class rfsrc random forest models created with randomForestSRC package

#### Value

A named list of class model\_info

## Examples

```
library(survival)
library(survex)
cph <- survival::coxph(survival::Surv(time, status) ~ .,
    data = veteran,
    model = TRUE, x = TRUE, y = TRUE\mathcal{L}surv_model_info(cph)
library(ranger)
rsf_ranger <- ranger::ranger(survival::Surv(time, status) ~ .,
    data = veteran,
    num.trees = 50, mtry = 3, max.depth = 5\lambdasurv_model_info(rsf_ranger)
```
transform\_to\_stepfunction *Transform Fixed Point Prediction into a Stepfunction*

#### Description

Some models return the survival function or cumulative hazard function prediction at the times of events present in the training data set. This is a convenient utility to allow the prediction to be evaluated at any time.

#### Usage

```
transform_to_stepfunction(
  predict_function,
  eval_times = NULL,
  ...,
  type = NULL,
  prediction_element = NULL,
  times_element = NULL
\lambda
```
## Arguments

predict\_function

a function making the prediction based on model and newdata arguments, the ... parameter is also passed to this function. It has to return either a numeric vector of the same length as eval\_times, a matrix with this number of columns and the same number of rows as nrow(newdata). It can also return a list, with one of the elements containing such an object.

<span id="page-61-0"></span>

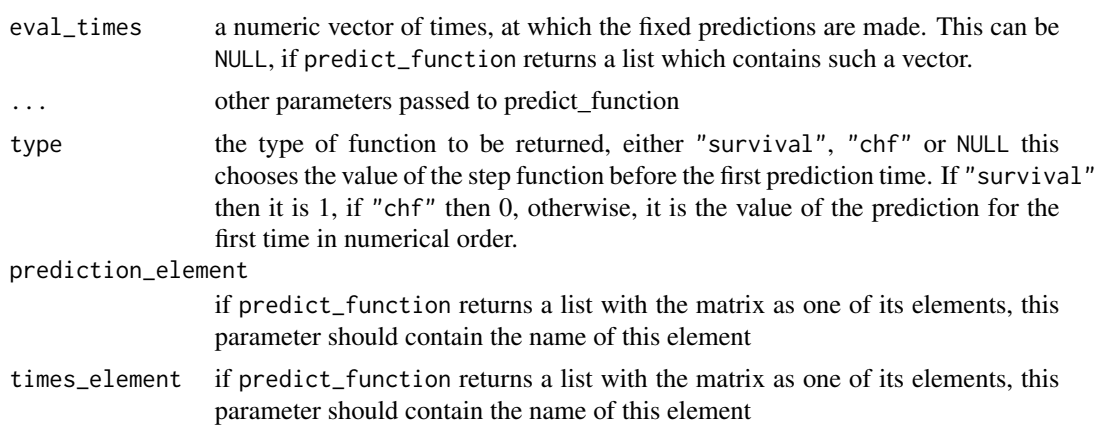

## Value

The function returns a function with three arguments, (model, newdata, times), ready to supply it to an explainer.

```
library(survex)
library(survival)
rsf_src <- randomForestSRC::rfsrc(Surv(time, status) ~ ., data = veteran)
chf_function <- transform_to_stepfunction(predict,
    type = "chf",prediction_element = "chf",
    times_element = "time.interest"
)
explainer <- explain(rsf_src, predict_cumulative_hazard_function = chf_function)
```
# <span id="page-63-0"></span>**Index**

∗ functions for plotting 'model\_parts\_survival' objects plot.model\_parts\_survival, [35](#page-34-0) plot.surv\_feature\_importance, [45](#page-44-0) ∗ functions for plotting 'model\_performance\_survival' objects plot.model\_performance\_survival, [36](#page-35-0) plot.surv\_model\_performance, [48](#page-47-0) plot.surv\_model\_performance\_rocs, [50](#page-49-0) ∗ functions for plotting 'predict\_parts\_survival' objects plot.predict\_parts\_survival, [41](#page-40-0) plot.surv\_lime, [47](#page-46-0) plot.surv\_shap, [51](#page-50-0) brier\_score, [3](#page-2-0) brier\_score(), *[5](#page-4-0)*, *[13](#page-12-0)* c\_index, [6](#page-5-0) c\_index(), *[18](#page-17-0)* cd\_auc, [4](#page-3-0) cd\_auc(), *[3](#page-2-0)*, *[14](#page-13-0)*, *[17](#page-16-0)*, *[19](#page-18-0)* cumulative\_hazard\_to\_survival, [5](#page-4-0) explain *(*explain\_survival*)*, [7](#page-6-0) explain\_survival, [7](#page-6-0) extract\_predict\_survshap, [11](#page-10-0) integrated\_brier\_score, [12](#page-11-0) integrated\_cd\_auc, [14](#page-13-0) integrated\_cd\_auc(), *[5](#page-4-0)*, *[13](#page-12-0)*, *[19](#page-18-0)* loss\_adapt\_mlr3proba, [15](#page-14-0) loss\_brier\_score *(*brier\_score*)*, [3](#page-2-0)

loss\_integrate, [16](#page-15-0) loss\_integrated\_brier\_score *(*integrated\_brier\_score*)*, [12](#page-11-0) loss\_one\_minus\_c\_index, [18](#page-17-0)

loss\_one\_minus\_c\_index(), *[6](#page-5-0)* loss\_one\_minus\_cd\_auc, [16](#page-15-0) loss\_one\_minus\_cd\_auc(), *[5](#page-4-0)*, *[14](#page-13-0)*, *[19](#page-18-0)* loss\_one\_minus\_integrated\_cd\_auc, [19](#page-18-0) loss\_one\_minus\_integrated\_cd\_auc(), *[13](#page-12-0)* model\_diagnostics, [20](#page-19-0) model\_parts, [21](#page-20-0) model\_performance, [23](#page-22-0) model\_profile, [25](#page-24-0) model\_profile\_2d, [27](#page-26-0) model\_survshap, [29](#page-28-0) plot.aggregated\_surv\_shap, [31](#page-30-0) plot.model\_diagnostics\_survival, [34](#page-33-0) plot.model\_parts\_survival, [35,](#page-34-0) *[46](#page-45-0)* plot.model\_performance\_survival, [36,](#page-35-0) *[49,](#page-48-0) [50](#page-49-0)* plot.model\_profile\_2d\_survival, [38](#page-37-0) plot.model\_profile\_survival, [39](#page-38-0) plot.predict\_parts\_survival, [41,](#page-40-0) *[48](#page-47-0)*, *[52](#page-51-0)* plot.predict\_profile\_survival, [43](#page-42-0) plot.surv\_feature\_importance, *[36](#page-35-0)*, [45](#page-44-0) plot.surv\_lime, *[43](#page-42-0)*, [47,](#page-46-0) *[52](#page-51-0)* plot.surv\_model\_performance, *[37](#page-36-0)*, [48,](#page-47-0) *[50](#page-49-0)* plot.surv\_model\_performance\_rocs, *[37](#page-36-0)*, *[49](#page-48-0)*, [50](#page-49-0) plot.surv\_shap, *[43](#page-42-0)*, *[48](#page-47-0)*, [51](#page-50-0) predict.surv\_explainer, [52](#page-51-0) predict\_parts, [53](#page-52-0) predict\_profile, [56](#page-55-0) risk\_from\_chf, [58](#page-57-0)

set\_theme\_survex, [59](#page-58-0) surv\_feature\_importance, *[21](#page-20-0)* surv\_integrated\_feature\_importance, *[21](#page-20-0)* surv\_model\_info, [60](#page-59-0) survival\_to\_cumulative\_hazard, [60](#page-59-0)

#### $I<sub>N</sub>$  and  $I<sub>S</sub>$  and  $I<sub>S</sub>$  a

theme\_default\_survex *(*set\_theme\_survex *)* , [59](#page-58-0) theme\_vertical\_default\_survex *(*set\_theme\_survex*)*, [59](#page-58-0) transform\_to\_stepfunction , [62](#page-61-0)